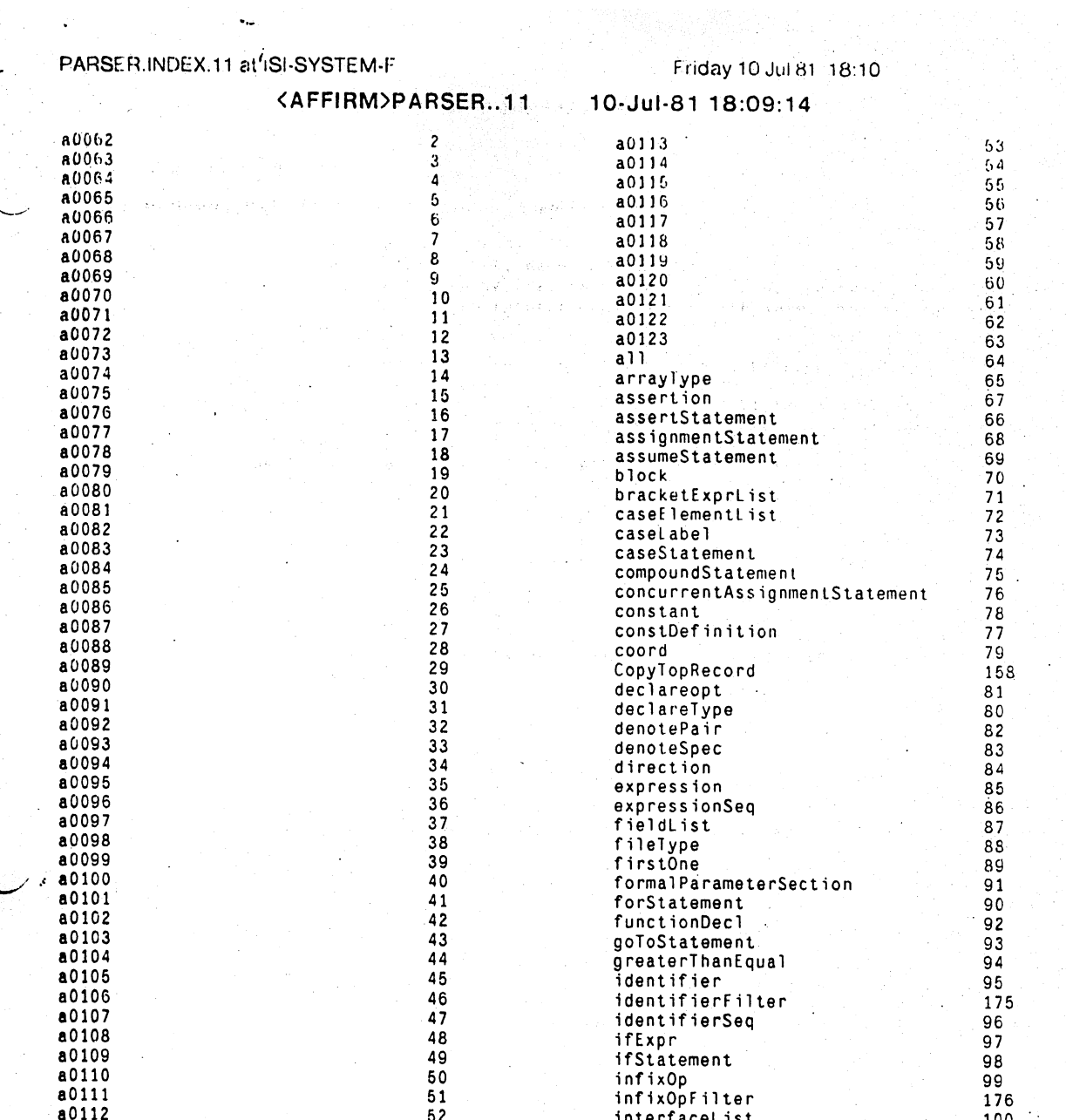

Puge 1

ς,

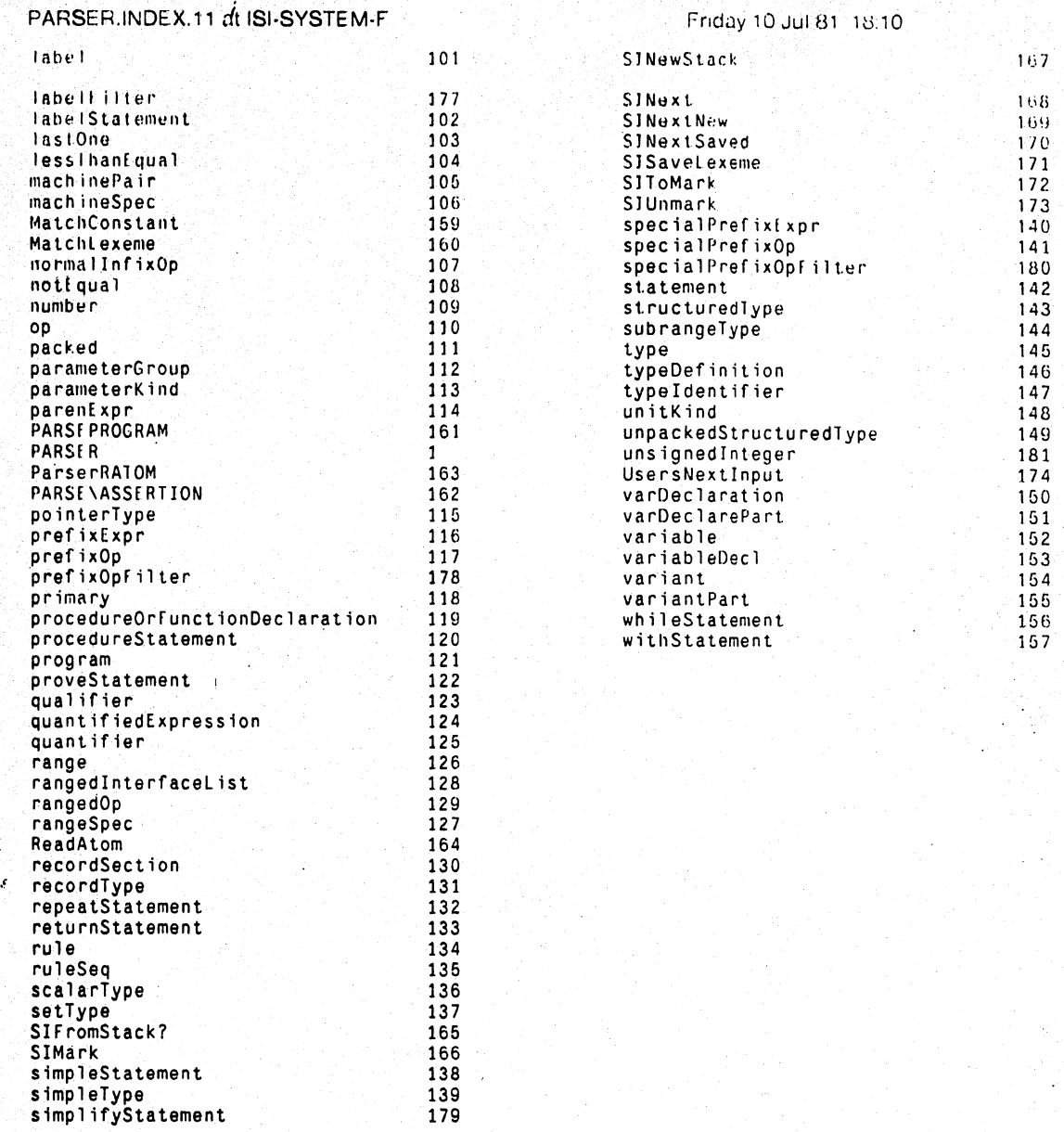

## Friday 10 Jul 81-18:10 ation of the company.<br>The company of the company of the company

Page 3

Friday 10 Jul 81 18:10

(FILECRLATED " 4-Jul-81 20:13:48" <AFFIRM>PARSER..11 127843 )

### (PRITTYCOMPRINT PARSERCOMS)

(RPAQO PARSERCOMS ((\* Parser PARSER defined by GOP. This parser requires an input generator Handle. the name of the non-terminal symbol which the parser will attempt to match, and a boolean which says whether the input must match entirely

(the generator must have terminated)

or whether a parse tree handle will suffice. The resulting parse tree may be<br>accessed via the records defined with the same names as the nonterminals at the beginning of the listing.)

(FNS \* PARSERFNS)

(\* Standard Parser Input Interface. This function must be compiled.)

(\* Universal record definitions)<br>(RECORDS COMMONIYPE COMMONSUBTYPE all arrayType assertStatement assertion assignmentStatement assumeStatement block bracketExprisit caseElementList caseLabel caseStatement compoundStatement concurrentAssignmentStatement constDefinition constant coord declareType declareopt denotePair denoteSpec direction expression expressionSeq fieldList fileType firstOne forStatement formalParameterSection functionDecl expression of the result of the set of the set of the set of the set of the set of the set of the infixed in the infixed interface. In the infixed interface, is the label label statement lastOne lessThanEqual machinePair m normalInfixOp notEqual number op packed parameterGroup parameterKind parenExpr pointerlype prefix Expr prefix Op primary procedure Orfunction Declaration procedureStatement program proveStatement qualifier quantifiedExpression quantifier range rangeSpec rangedInterfaceList rangedOp recordSection recordType repeatStatement returnStatement rule ruleSeq scalarType setType simpleStatement simpleType specialPrefixExpr specialPrefixOp statement structuredType subrangeType type typeDefinition typeIdentifier unitKind unpackedStructuredType varDeclaration varDeclarePart variable variableDecl variant variantPart whileStatement withStatement)

(\* Macro used to generate input values of NIL when generator halts.)<br>(VARS (DWIMIFYCOMPTLG T))

(\* The filter file must contain the following functions: identifierFilter infixOpFilter<br>unsignedInteger prefixOpFilter specialPrefixOpFilter labelFilter simplifyStatement) (\* If the user redefines the production records, currently represented as TYPERECORDS, he must redefine the CopyTopRecord function and compiler macro consistent with it.)

(\* The following LOAD and definition should normally be replaced by a load from a file defining UsersNextInput and an input initialization routine)<br>(\* The user might consider eliminating some of the BLKAPPLYFNS if he can predict the roots

which might be called externally.)<br>(BLOCKS (PARSERBLK PARSER a0062 a0063 a0064 a0065 a0066 a0067 a0068 a0069 a0070 a0071 a0072

 $\begin{array}{cccccccc} a0073 & a0074 & a0075 & a0076 & a0077 & a0078 & a0079 & a0080 & a0081 & a0082 & a0083 & a0084 \\ a0085 & a0086 & a0087 & a0088 & a0089 & a0090 & a0091 & a0092 & a0093 & a0094 & a0095 & a0096 \end{array}$ a0097 a0098 a0099 a0100 a0101 a0102 a0103 a0104 a0105 a0106 a0107 a0108 a0109 a0110 a0111 a0112 a0113 a0114 a0115 a0116 a0117 a0118 a0119 a0120 a0121 a0122 a0123 all arrayType assertStatement assertion assignmentStatement assumeStatement block bracketExprList caseElementList caseLabel caseStatement compoundStatement concurrentAssignmentStatement constDefinition constant coord declareType declareopt denotePair denoteSpec direction expression expressionSeq fieldList fileType firstOne forStatement formalParameterSection functionDec1 goToStatement<br>greaterThanEqual identifier identifierSeq ifExpr ifStatement infixOp interfaceList label labelStatement lastOne lessThanEqual machinePair machineSpec normalInfixOp notEqual number op packed parameterGroup parameterKind parentxpr pointerType prefixExpr prefixOp primary<br>procedureOrFunctionDeclaration procedureStatement program proveStatement qualifier quantifiedExpression quantifier range rangeSpec rangedInterfaceList rangedOp recordSection recordType repeatStatement returnStatement rule ruleSeq scalarType setType simpleStatement simpleType specialPrefixExpr specialPrefixOp statement structuredType subrangeType type typeDefinition typeIdentifier unitKind unpackedStructuredType varDeclaration varDeclarePart variable variableDecl variant variantPart<br>whileStatement withStatement CopyTopRecord MatchConstant MatchLexeme<br>PARSEPROGRAM\_PARSE\ASSERTION\_ParserRATOM\_ReadAtom\_SIFromStack?\_SIMark SINewStack SINext SINextNew SINextSaved SISaveLexeme SIToMark SIUnmark UsersNextInput identifierFilter infixOpFilter labelFilter prefixOpFilter simplifyStatement specialPrefixOpFilter unsignedInteger<br>(ENTRIES PARSER PARSEPROGRAM PARSE\ASSERTION)

(SPECVARS CurrentRecord InputFileHandle CurrentLexeme ProductionValue Terminator SIEntries OutputStream)

(BLKAPPLYFNS program all bracketExprList coord denoteSpec denotePair<br>expression expressionSeq firstOne functionDecl<br>greaterThanEqual\_identifier identifierSeq\_ifExpr infixOp

lastOne lessThanEqual machinePair machineSpec normalInfixOp notEqual number op parenExpr prefixExpr prefixOp primary<br>quantifiedExpression quantifier range rangedInterfaceList rangedOp rangeSpec rule ruleSeq specialPrefixExpr<br>specialPrefixOp variable variableDecl interfaceList arrayType assertion assertStatement assignmentStatement assumeStatement block caseElementList caseLabel caseStatement

### Friday 10 Jul 81 18:10

compoundStatement concurrentAssignmentStatement constant constitution declared pt declarely pe direction field ist<br>fileFype formalParameterSection forStatement goloStatement ifStatement label labelStatement packed parameterGroup parameterKind pointerlype procedureOrlingtieners. simpleStatement simple statement structuredlype<br>subrangelype type bypelerinition typeldentifier unitsind<br>unpackedStructuredlype varDeclaration varDeclarePart variant variantPart whileStatement withStatement)))

```
(FNS * PARSERPLUSINS)
           (P (CLISPDEC (QUOTE FAST)))<br>(DECLARE: DOEVAL@COMPILE
                         (PROP MACRO CopyTopRecord SIFromStack? SIMark SINewStack SINext SINextNew
                                 SINextSaved SISaveLexeme SIToMark SIUnmark UsersNextInput labelFilter))
          (VARS Delimiters KeyWordList ReserveWordList SpecialPrefixOps UCaseParseAtoms UpperCaseVars)<br>(VARS (PARSERPROMPT (QUOTE ~>))<br>(USESLOWERCASE T)
                   (PARSERTRACE NIL)
                   (COLLECTTOKENS 1))
           (P (SETO PASCAL\READ\TÁBLE (COPYREADTABLE (QUOTE ORIG))<br>(SETBRK (QUOTE (4 5 6 14 16 17 18 19 20 21 27 28 29 34 30 33 38 40 41 42 43 44 45 46 47 58<br>59 60 61 62 64 91 93 94 123 124 125 126))
                          NIL PASCAL\READ\TABLE))))
[DICLARE: DONTEVALGLOAD DONTCOPY
```
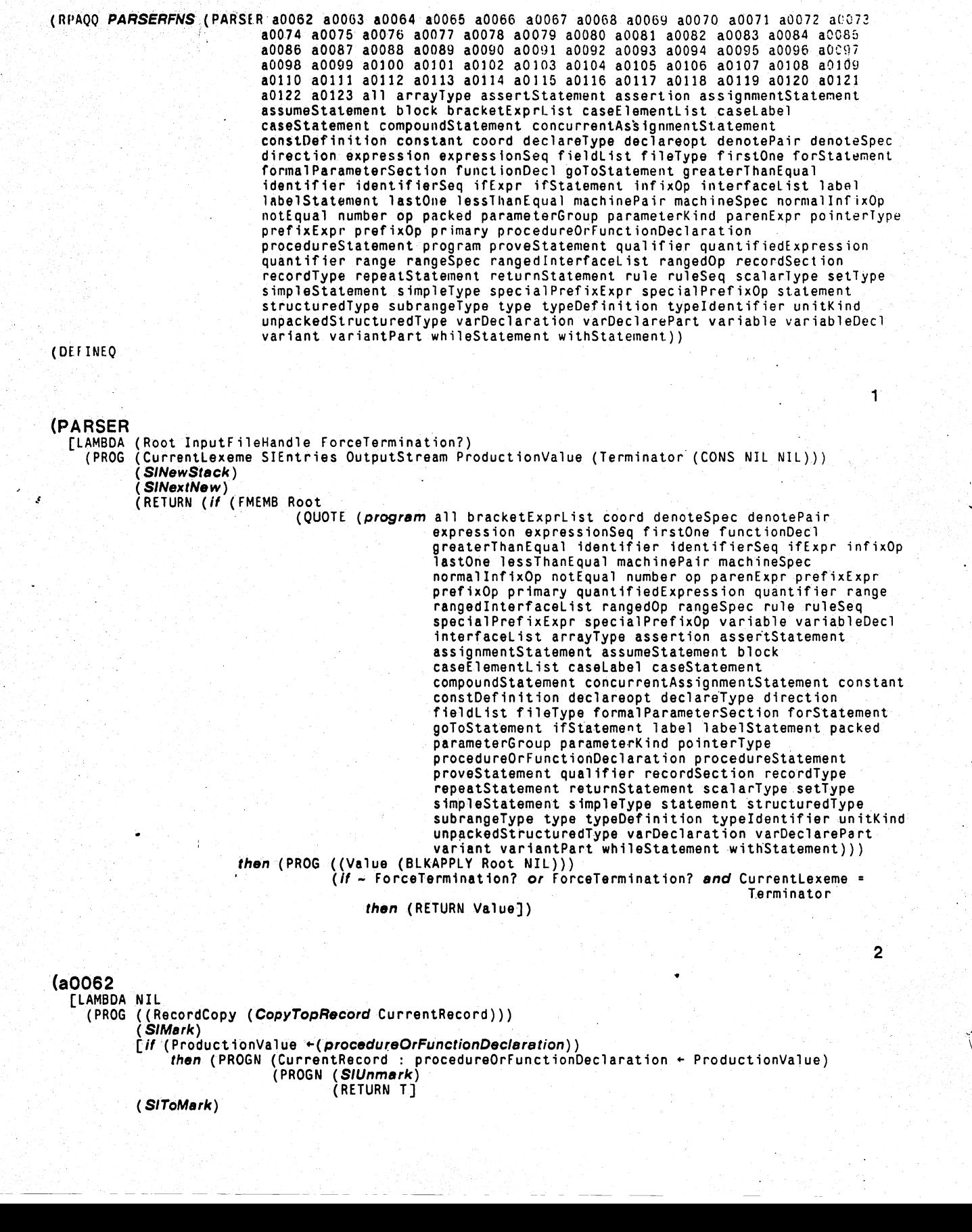

Friday 10 Jul 81 18:10

(\* Parser PARSER defined by GOP. This parser requires an input generator Handle, the name of the non-terminal symbol which the parser will attempt to match, and a boolean which says whether the

or whether a parse tree handle will suffice. The resulting parse tree may be accessed via the records defined with the same names as the nonterminals at the beginning of the listing.)

input must match entirely (the generator must have terminated)

## Friday 10 Jul 81 18:10 PARSER, INDEX.11 at ISI-SYSTEM-F

```
(Current Record - (CopyTopRecord RecordCopy))<br>[if (ProductionValue - (block))
     then (FROUN (CurrentRecord : block - ProductionValue)
                    (PROGN (SIUnmark)
                             (RETURN 11)
: (SIToMark)
 (CurrentRecord - (CopyTopRecord RecordCopy))
```

```
(SIUnmark)
(RETURN NIL])
```
(a0063

```
[LAMBDA NIL
  (PROG ((RecordCopy (CopyTopRecord CurrentRecord)))
         (SIMark)[if (ProductionValue +(expression))<br>
ithen (PROGN (do (CurrentRecord : expression +(NCONC1 CurrentRecord : expression
                                                                            ProductionValue))
                                 (SIMark) repeatwhile (AND (MatchConstant (QUOTE (.))
```

```
NIL)(ProductionValue +(expression))
(PROGN (SIUnmark)<br>
(1))
```
#### (SIToMark) (SIUnmark)  $(PROGN (S/Unmark))$ (RETURN 1)

```
(SIToMark)
(CurrentRecord - (CopyTopRecord RecordCopy))
(if T
```

```
then (PROGN (SIUnmark)
           (RETURN T))
```
 $(SIToMark)$ (CurrentRecord -(CopyTopRecord RecordCopy)) SIUnmark) (RETURN NIL])

(a0064

```
[LAMBDA NIL
  (PROG ((RecordCopy (CopyTopRecord CurrentRecord)))
           (SIMark)
          [if (ProductionValue +(number))<br>then (PROGN (CurrentRecord : number + ProductionValue)
                                (PROGN (SIUnmark)
                                          (RETURN T)
          (SIToMark)
          (CurrentRecord +(CopyTopRecord RecordCopy))<br>[if (MatchConstant (QUOTE (-))<br>NIL)
                then (if (ProductionValue +(number))
                            then (PROGN (CurrentRecord : number# + ProductionValue)<br>(PROGN (SIUnmark)
                                                      (RETURN T)
          (SIToMark)
          (CurrentRecord -(CopyTopRecord RecordCopy))<br>[if (ProductionValue -(all))
               then (PROGN (CurrentRecord : all + ProductionValue)<br>(PROGN (SIUnmark)<br>(RETURN T]
          (SIToMark)
           (CurrentRecord +(CopyTopRecord RecordCopy))
          [if (ProductionValue +(lastOne))
                then (PROGN (CurrentRecord : lastOne ← ProductionValue).<br>(PROGN (SIUnmark)<br>(RETURN T]
           (SIToMark)
          (CurrentRecord +(CopyTopRecord RecordCopy))<br>[if (ProductionValue +(firstOne))
                then (PROGN (CurrentRecord : firstOne - ProductionValue)
                                (PROGN (SIUnmark)<br>(RETURN T]
           (SIToMark)
           (CurrentRecord +(CopyTopRecord RecordCopy))
           (SIUnmark)
           (RETURN NIL])
```
### Page 7

3

```
5
(a0065
  ILAMBDA NIL
    (PROG ((RecordCopy (CopyTopRecord CurrentRecord)))
           (SIMark)[if (ProductionValue +(infixOp))
               then (PROGN (CurrentRecord : infixOp - ProductionValue)
                             (if (ProductionValue +(expression))
                                  then (PROGN (CurrentRecord : expression + ProductionValue)
                                               (PROGN (SIUnmark)
                                                        (RETURN TT
           (SIToMark)
           (CurrentRecord +(CopyTopRecord RecordCopy))
           (H, T)then (PROGN (SIUnmark)
                             (RETURN T))(SIToMark)
           (CurrentRecord +(CopyTopRecord RecordCopy))
           (SIUnmark)
           (RETURN NILT)
                                                                                                             6
(a0066
  [LAMBDA NIL
    (PROG ((RecordCopy (CopyTopRecord CurrentRecord)))
            (SIMark)
           [if (MatchConstant (QUOTE (ELSE))
                                 NIL)
                then (if (ProductionValue - (expression))then (PROGN (CurrentRecord : expression## \sim ProductionValue)
                                        (PROGN (SIUnmark)
                                                (RETURN T)
           (SIToMark)
           (CurrentRecord + (CopyTopRecord RecordCopy))
           (iif. T
                then (PROGN (SIUnmark)
                             (RETURN T))(SIToMark)
           (CurrentRecord + (CopyTopRecord RecordCopy))
            SIUnmark)
           (RETURN NIL])
                                                                                                              7
(a0067
  [LAMBDA NIL
    (PROG
           ((RecordCopy (CopyTopRecord CurrentRecord)))
            SIMark)
           if (ProductionValue -(notEqual)))
                then (PROGN (CurrentRecord : ALTERNATIVESUBNODE + ProductionValue)
                              (PROGN (SIUnmark)
                                      (RETURN T]
           (SIToMark)
            (CurrentRecord + (CopyTopRecord RecordCopy))
           [if (ProductionValue + (lessThanEqual))
                then (PROGN (CurrentRecord : ALTERNATIVESUBNODE + ProductionValue) (PROGN (SIUnmark)
                                     (RETURN T]
           (SIToMark)
           CurrentRecord +(CopyTopRecord RecordCopy))<br>
[if (ProductionValue +(greaterThanEqual))<br>
then (PROGN (CurrentRecord : ALTERNATIVESUBNODE + ProductionValue)<br>
(PROGN (SIUnmark)<br>
(RETURN T]
           (SIToMark)
            (CurrentRecord +(CopyTopRecord RecordCopy))
           [if (ProductionValue +(normalInfixOp))
                then (PROGN (CurrentRecord : ALTERNATIVESUBNODE + ProductionValue)
                             (PROGN (SIUnmark)<br>(RETURN T]
           (SIToMark)
           (CurrentRecord +(CopyTopRecord RecordCopy))
            SIUnmark)
           (RETURN NIL])
```
Page 9

8

9

 $10$ 

 $11$ 

## (a0068 [LAMBDA NTI (PROG ((RecordCopy (CopyTopRecord CurrentRecord))) SIMark) [if (MatchConstant (QUOTE (BY)) NIL) then (if (ProductionValue  $-(identifiersSeq)$ )<br>then (PROGN (CurrentRecord : identifierSeq# + ProductionValue) (PROGN (SIUnmark) (RETURN T) (SIToMark) (CurrentRecord +(CopyTopRecord RecordCopy))  $(iiT)$ then (PROGN (SIUnmark)  $(RETURN T)))$ (SIToMark) (CurrentRecord +(CopyTopRecord RecordCopy)) (SIUnmark) (RETURN NIL]) (a0069 [LAMBDA NIL (PROG ((RecordCopy (CopyTopRecord CurrentRecord)))  $(SIMark)$ [if (ProductionValue +(identifierSeq)) then (PROGN (CurrentRecord : identifierSeq + ProductionValue) (PROGN (SIUnmark) (RETURN T] (SIToMark) (CurrentRecord +(CopyTopRecord RecordCopy))  $($ if T then (PROGN (SIUnmark) (RETURN T))) (SIToMark) (CurrentRecord +(CopyTopRecord RecordCopy))  $(SIUnmark)$ (RETURN NIL]) (a0070 [LAMBDA NIL (PROG ((RecordCopy (CopyTopRecord CurrentRecord))) SIMark)  $[$  if (MatchConstant (QUOTE  $(-)$ ) NIL) then (if (MatchConstant (QUOTE  $(*)$ ) NIL) then (PROGN (SIUnmark) (RETURN T]  $(SIToMark)$ .<br>(CurrentRécord ←(*CopyTopRecord* RecordCopy)) [if (MatchConstant (QUOTE (!)) NIL) then (if (MatchConstant (QUOTE  $(*)$ ) NIL) then (PROGN (SIUnmark) (RETURN T] (SIToMark) (CurrentRecord +(CopyTopRecord RecordCopy)) (SIUnmark) (RETURN NIL]) (a0071 [LAMBDA NIL (PROG ((RecordCopy (CopyTopRecord CurrentRecord))) SIMark) [if (ProductionValue +(expression))<br>
from (PROGN (CurrentRecord : ALTERNATIVESUBNODE + ProductionValue) (PROGN (SIUnmark) (RETURN T]

(SIToMark)

Friday 10 Jul 81 18:10

### Frage 10

```
(CurrentRecord +(CopyTopRecord RecordCopy))<br>|if (ProductionValue +(infixOp))
               then (PROGN (CurrentRecord : ALIFRNATIVESUBNODE + ProductionValue)
                            (PROGN (SIUnmark)
           (SIToMark)
           (CurrentRecord +(CopyTopRecord RecordCopy))<br>[if (ProductionValue +(specialPrefixOp))
               then (PROGN (CurrentRecord : ALTERNATIVESUBNODE + ProductionValue)
                            (PROGN (SIUnmark)<br>(RETURN T)
           (SIToMark)
           CurrentRecord +(CopyTopRecord RecordCopy))
           if (ProductionValue +(prefixOp))
               then (PROGN (CurrentRecord : ALTERNATIVESUBNODE + ProductionValue)
                            (PROGN (SIUnmark)<br>(RETURN T)
           (SIToMark)
           (CurrentRecord + (CopyTopRecord RecordCopy))
           (SIUnmark)
           (RETURN NIL])
                                                                                                            12(a0072
 [LAMBDA NIL
    (PROG ((RecordCopy (CopyTopRecord CurrentRecord)))
           [if (MatchConstant (QUOTE (IMPORTS))
                                NIL)
               then (if (MatchConstant (QUOTE (%())
                                          NIL)
                         then (if (ProductionValue +(identifier))
                                   then (PROGN (do (CurrentRecord : identifier + (NCONC1 CurrentRecord :
                                                                                               identifier
                                                                                           ProductionValue))
                                                     (SIMark) repeatwhile (AND (MatchConstant
                                                                                    (QUOTE (:)NIL)
                                                                                  (ProductionValue +
                                                                                                 identifier))
                                                                                  (PROGN (SIUnmark)
                                                                                          \dagger))
                                                 (SIToMark)
                                                 (SIUnmark)
                                                 (if (MatchConstant (QUOTE (%)))
                                                                      NIL)
                                                     then (PROGN (SIUnmark)
                                                                   (RETURN T]
           (SIToMark)
           (CurrentRecord +(CopyTopRecord RecordCopy))
           (if T
               then (PROGN (SIUnmark)
                             (RETURN T))(SIToMark)
            CurrentRecord +(CopyTopRecord RecordCopy))
           ( SIUnmark )
           (RETURN NIL])
                                                                                                            13(a0073
  [LAMBDA NIL
    (PROG ((RecordCopy (CopyTopRecord CurrentRecord)))<br>(SIMark)
           [if (ProductionValue +(expression))
               then (PROGN (do (CurrentRecord : expression +(NCONC1 CurrentRecord : expression
                                                                          ProductionValue))
                                 (SIMark) repeatwhile (AND (MatchConstant (QUOTE (,))
                                                                               NIL)
                                                               (ProductionValue #(expression))
                                                              (PROGN (SIUnmark)
                                                                      t)))
                             (SIToMark)
                             (SIUnmark)
                             (PROGN (SÍUnmark)
                                     (RETURN T]
           (SIToMark)
           (CurrentRecord + (CopyTopRecord RecordCopy))
```
#### Friday 10 Jul 81 18:10

 $(ii$  1 then (PROGN (SIUnmark)

 $(RI IURN - I))$ (SIToMark) (CurrentRecord -(CopyTopRecord RecordCopy))  $(SIUnmark)$ (RETURN NIL])

## (a0074

**[LAMBDA NIL** (PROG ((RecordCopy (CopyTopRecord CurrentRecord))) SIMark) [if (ProductionValue +(prefixExpr)) then (PROGN (CurrentRecord : ALTERNATIVESUBNODE + ProductionValue)<br>(PROGN (SIUnmark) (RETURN T) (SIToMark) (CurrentRecord -(CopyTopRecord RecordCopy)) [if (ProductionValue + (variable)) then (PROGN (CurrentRecord : ALTERNATIVESUBNODI - ProductionValue) (RETURN T) (SIToMark) (CurrentRecord -(CopyTopRecord RecordCopy))<br>[if (ProductionValue -(number)) then (PROGN (CurrentRecord : ALTERNATIVESUBNODE - ProductionValue)<br>(PROGN (SIUnmark) (RETURN T] (SIToMark) (CurrentRecord -(CopyTopRecord RecordCopy)) [if (ProductionValue -(specialPrefixExpr)) then (PROGN (CurrentRecord : ALTERNATIVESUBNODE + ProductionValue) (PROGN (SIUnmark)<br>(RETURN T) (SIToMark) (CurrentRecord **+(***CopyTopRecord* RecordCopy)) [if (ProductionValue +(parenExpr)) then (PROGN (CurrentRecord : ALTERNATIVESUBNODE + ProductionValue)<br>(PROGN (SIUnmark) (RETURN T)  $(SIToMark)$ (CurrentRecord +(CopyTopRecord RecordCopy))<br>[if (ProductionValue +(bracketExprList)) (PROGN (CurrentRecord : ALTERNATIVESUBNODE + ProductionValue)<br>(PROGN (SIUnmark)<br>(RETURN T] (SIToMark) (CurrentRecord +(CopyTopRecord RecordCopy))<br>[if (ProductionValue +(ifExpr)) then (PROGN (CurrentRecord : ALTERNATIVESUBNODE + ProductionValue) (PROGN (SIUnmark)<br>(RETURN T) (SIToMark) CurrentRecord +(CopyTopRecord RecordCopy)) [if (ProductionValue + (quantifiedExpression)) then (PROGN (CurrentRecord : ALTERNATIVESUBNODE + ProductionValue) (PROGN (SIUnmark)<br>(RETURN T] (SIToMark) CurrentRecord +(*CopyTopRecord* RecordCopy)) (SIUnmark) (RETURN NIL])  $(a0075)$ [LAMBDA NIL (PROG ((RecordCopy (CopyTopRecord CurrentRecord)))<br>(SIMark)  $\int$ if (MatchConstant (QUOTE  $(:)$ )

then (PROGN (CurrentRecord : coord# + ProductionValue)

(PROGN (SIUnmark) (RETURN T)

NIL) then (if (ProductionValue +(coord))

(CurrentRecord +(CopyTopRecord RecordCopy))

(SIToMark)

Page 11

#### Page 12

16

 $17$ 

18

19

```
(ii.1)then (PROGN (SIUnmark)
                (RETURN 1)))(SITOMark)
(CurrentRecord -(CopyTopRecord RecordCopy))
(SIUnmark)
(RITURN NIL])
```
(a0076 **[LAMBDA NIL** (PROG ((RecordCopy (CopyTopRecord CurrentRecord))) SIMark) [if (ProductionValue +(coord)) then (PROGN (CurrentRecord : coord - ProductionValue)  $($ if  $($ a0075 $)$ then (PROGN (SIUnmark) (RETURN T) (SIToMark) (CurrentRecord + (CopyTopRecord RecordCopy)) (if (MatchConstant (QUOTE (@)) then (PROGN (SIUnmark)  $(RETURN T))$ (SIToMark) (CurrentRecord + (CopyTopRecord RecordCopy)) (SIUnmark) (RETURN NIL])

(a0077 [LAMBDA NIL

```
(PROG ((RecordCopy (CopyTopRecord CurrentRecord)))
      [if (ProductionValue +(rangeSpec))
          then (PROGN (CurrentRecord : rangeSpec + ProductionValue)
                      (PROGN (SIUnmark)
                              (RETURN T)
      (SIToMark)
      (CurrentRecord +(CopyTopRecord RecordCopy))
      (if T
          then (PROGN (SIUnmark)
                      (RETURN T))(SIToMark)
      (CurrentRecord + (CopyTopRecord RecordCopy))
      (SIUnmark)
      (RETURN NIL])
```
(a0078 [LAMBDA NIL (PROG ((RecordCopy (CopyTopRecord CurrentRecord))) SIMark) [if (ProductionValue +(op)) then (PROGN (CurrentRecord : op + ProductionValue) (PROGN (SIUnmark) (RETURN T) (SIToMark) (CurrentRecord +(CopyTopRecord RecordCopy))  $(II)$ then (PROGN (SIUnmark)  $(RETURN T))$ (SIToMark) (CurrentRecord +(CopyTopRecord RecordCopy))  $(SIUnmark)$ 

(RETURN NIL])

 $(a) 079$ [LAMBDA NIL (PROG ((RecordCopy (CopyTopRecord CurrentRecord))) SIMark)  $\int$  if (MatchConstant (QUOTE  $($ =))

### ~AI~SER.INDEX.11. *at* ISI·SYST[M·F

 $\frac{1}{\sqrt{2}}$  (a0080

LAMBDA NIL]<br>PROG ((R)

( S/Mark) [if (aOO7P)

( S/ToMa rk)

(S/ToMark)

(SlUnmark) (RETURN NIL])

(if T

```
then (if (MatchConstant (OUO IE (=) 
                                Nil. ) 
( S/ToMark) 
               then (PROGN (SlUnmatk) 
                            (RETURN I]
(CurrentRecord "+(CopyTopRecord RecordCopy)
I. if (MatchConstant (OUOlE (<)) 
                      NIJ.) 
    then (if (MatchConstant (QUOTE (=) 
                                NIL) 
               then (if (MathConstant (QUOTE (>)))NIL) 
                          then (PROGN (SIUnmark)<br>[RITURN T]
(RITURN T] )<br>(SIToMerk)
(CurrentRecord .(CopyTopRecord RecordCopy)) .<br>[if (MatchConstant (QUOTE (<))<br>NIL)
     then (if (MatchConstant (QUOTE (-))
                                NIL) 
( S/ToMark) 
               then (if (MatchConstant (QUOTE (>)))NIL) 
                         then (PROGN (SIUnmark)
                                       (RI TURN T] 
(CurrentRecord +(CopyTopRecord RecordCopy))
[if (MatchConstant (QUOTE (:))<br>NIL)
     then (if (MatchConstant (QUOTE (:))
                                NIL) 
               then (PROGN (SlUnmark) 
                             (RETURN T] 
( S/ToMark) 
(CurrentRecord +(CopyTopRecord RecordCopy))
 (SlUnmark) 
(RETURN NIL])
```
((RecordCopy (CopyTopRecord CurrentRecord)))

 $\left($  if (ProductionValue  $\leftarrow$  (expression))

(CurrentRecord +(CopyTopRecord RecordCopy))

 $(RETURN T))$ 

(CurrentRecord +(CopyTopRecord RecordCopy))

then (PROGN (SlUnmark)

Nil)

20

21

--~-----.- .--~-------.-

```
(a0061 
 [LAMBDA NIL 
    (PROG ((RecordCopy (CopyTopRecord CurrentRecord)))<br>(SIMerk)
           [ if (ProductionValue +(compoundStatement))
               time (PROGN (CurrentRecord : compoundStatement \div ProductionValue)
                             (PROGN (Siunmark)<br>(RETURN T]
           ( S/ToMark) 
           (CurrentRecord +(CopyTopRecord RecordCopy))
           (II)then (PROGN (SlUnmark) 
                             (RETURN T)))( S/ToMark)
```
then (PROGN (CurrentRecord : expression# - ProductionValue)<br>(PROGN (*SlUnmark*)

(RETURN T]

```
. (CurrentRecord "(CopyTopRecord RecordCopy» 
( S/Unmark) 
(RETURN NIL])
```
Fage 13

Friday 10 Jul 81 18:10

```
22(a0082)[LAMBDA NIL
      (PROG ((RecordCopy (CopyTopRecord CurrentRecord)))
             (SIMark)
            [if (ProductionValue +(declareopt))
                then (PROGN (do (CurrentRecord : declareopt - (NCONC) CurrentRecord : declareopt
                                                                        ProductionValue))
                                 (SIMark) repeatwhile (AND (MatchConstant (QUOTL (;))
                                                                            NIL)
                                                             (ProductionValue +(declareopt))
                                                             (PROGN (SIDmmark))\{1\}))
                             (SIToMark)
                              (SIUnmark)
                             (if (MatchConstant (QUOTE (:))
                                                 NIL)
                                 then (PROGN (SIUnmark)
                                              (RETURN 1)
            (SIToMark)
             (CurrentRecord + (CopyTopRecord RecordCopy))
            (ii)then (PROGN (SIUnmark)
                             (RETURN T))(SIToMark)
             (CurrentRecord +(CopyTopRecord RecordCopy))
             (SIUnmark)(RETURN NIL])
                                                                                                        23
  (a0083)[LAMBDA NIL
      (PROG ((RecordCopy (CopyTopRecord CurrentRecord)))
             (SIMark)[if (MatchConstant (QUOTE (EXIT POST))
                                NIL)
                 then (if (ProductionValue +(assertion))
۰,
                          then (PROGN (CurrentRecord : assertion# - ProductionValue)
                                       (if (MatchConstant (QUOTE (:))
                                                           NIL)
                                           then (PROGN (SIUnmark)
                                                        (RETURN T)
             (SITOMark)(CurrentRecord +(CopyTopRecord RecordCopy))
             (H<sub>T</sub>)then (PROGN (SIUnmark)
                              (RETURN T))(SIToMark)
             (CurrentRecord + (CopyTopRecord RecordCopy))
             (SIUnmark)
             (RETURN NIL])
                                                                                                        24(a0084
    [LAMBDA NIL
      (PROG ((RecordCopy (CopyTopRecord CurrentRecord)))
             SIMark)
             [if (MatchConstant (QUOTE (ENTRY PRE))
                                 NIL)
                 then (if'(ProductionValue + (assertion))then (PROGN (CurrentRecord : assertion + ProductionValue)
                                       (f \nvert (MethodConstant \nvert (QUOTE \nvert ()))then (PROGN (SIUnmark)
                                                        (RETURN T]
             (SIToMark)
             (CurrentRecord + (CopyTopRecord RecordCopy))
             (III)then (PROGN (SIUnmark)
                              (RETURN T)))(SIToMark)
             (CurrentRecord + (CopyTopRecord RecordCopy))
             (SIUnmark)(RETURN NIL])
```
25

```
(a0085
  [LAMBDA NIL
```

```
(PROG ((RecordCopy (CopyTopRecord CurrentRecord)))
       (SIMark)
      iif (ProductionValue -(statement))
          then (PROGN (CurrentRecord : statement + ProductionValue)
                       (PROGN (SIUnmark)
                              (RETURN T]
      (SIToMark)
      (CurrentRecord +(CopyTopRecord RecordCopy))
      (i \in I)then (PROGN (SIUnmark)
                       (RETURN T)))
      (SIToMark)
      (CurrentRecord +(CopyTopRecord RecordCopy))
       SIUnmark)
```

```
(RETURN NIL])
```
26

```
(a0086)
```
(a0087

[LAMBDA NIL (PROG

```
[LAMBDA NIL
 (PROG ((RecordCopy (CopyTopRecord CurrentRecord)))
         SIMark)
       [if (MatchConstant (QUOTE (;))
                            NIL)
            then (if (MatchConstant (QUOTE (ELSE OTHERWISE))
                                     NIL)
                     then (if (ProductionValue \t~(statement))then (PROGN (CurrentRecord : statement + ProductionValue)
                                           (PROGN (SIUnmark)
```

```
(RETURN T]
(SIToMark)(CurrentRecord +(CopyTopRecord RecordCopy))
(ii.7)then (PROGN (SIUnmark)
                (RETURN T))(SITOMark)(CurrentRecord +(CopyTopRecord RecordCopy))
(SIUnmark)
```
((RecordCopy (CopyTopRecord CurrentRecord)))

```
(RETURN NIL])
```
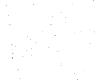

```
SIMark)
[if (MatchConstant (QUOTE (LABEL))
                    NIL)
    then (if (ProductionValue +(label))<br>then (PROGN (do (CurrentRecord : label +(NCONC1 CurrentRecord : label
                                                                   ProductionValue))
                                (SIMark) repeatwhile (AND (MatchConstant (QUOTE (.))
                                                                             NIL)
                                                             (ProductionValue +(label))
                                                             (PROGN (SIUMmark)<br>T)))
                            (SIToMark)
                            (SIUnmark)
                            (PROGN (SIUnmark)
                                   (RETURN T]
(SIToMark)
(CurrentRecord +(CopyTopRecord RecordCopy))
[if (MatchConstant (QUOTE (CONST))
                    NIL)
    then (if (ProductionValue + (constDefinition)).
              then (PROGN (do (CurrentRecord : constDefinition + [NCONC1 CurrentRecord :
                                                                               constDefinition
                                                                               ProductionValue))
                                (SIMark) repeatwhile (AND (MatchConstant (QUOTE (;))
                                                                              NIL)
                                                             (ProductionValue + (constDefinition))
```
 $(PROGN (SIUnmark)$ <br>  $(T)))$ 

(SIUnmark) (PROGN (SIUnmark) (RETURN 11 (SITOMark) (CurrentRecord +(CopyTopRecord RecordCopy)) [if (MatchConstant (QUOTE (TYPE)) NIL) then (if (ProductionValue +(typeDefinition)) then (PROGN (do (CurrentRecord : typeDefinition +(NCONC1 CurrentRecord : typeDefinition ProductionValue)) (SIMark) repeatwhile (AND (MatchConstant (QUOTE (:)) NIL)  $(ProductionValue - (typeDefinition))$ (PROGN (SIUnmark)  $T$ ))) (SIToMark) (SIUnmark) (PROGN (SIUnmark) (RETURN T) (SIToMark) (CurrentRecord +(CopyTopRecord RecordCopy)) [if (MatchConstant (QUOTE (VAR)) NIL) then (if (ProductionValue +(varDeclaration)) then (PROGN (do (CurrentRecord : varDeclaration + (NCONC1 CurrentRecord : varDeclaration ProductionValue)) (SIMark) repeatwhile (AND (MatchConstant (QUOTE (:)) NIL) (ProductionValue +(varDeclaration))  $(PROGN (SIUnmark)$ <br>  $(T)))$ (SIToMark) (SIUnmark)  $(PROGN (SIUnmark))$ (RETURN T]  $(SITORark)$ (CurrentRecord +(CopyTopRecord RecordCopy))<br>[if (ProductionValue +(procedureOrFunctionDeclaration)) then (PROGN (CurrentRecord : procedureOrFunctionDeclaration + ProductionValue) (PROGN (SIUnmark) (RETURN T) (SIToMark) CurrentRecord +(CopyTopRecord RecordCopy)) SIUnmark) (RETURN NIL]) 28 (a0088) **[LAMBDA NIL** (PROG ((RecordCopy (CopyTopRecord CurrentRecord))) SIMark) [if (MatchConstant (QUOTE (;)) NIL) then (if (ProductionValue + (variantPart)) then (PROGN (CurrentRecord : variantPart + ProductionValue) (PROGN (SIUnmark) (RETURN T] (SIToMark) CurrentRecord +(CopyTopRecord RecordCopy))  $(H, T)$ then (PROGN (SIUnmark)  $(RETURN T)))$ (SIToMark) (CurrentRecord + (CopyTopRecord RecordCopy)) SIUnmark) (RETURN NIL]) 29 (a0089 [LAMBDA NIL (PROG ((RecordCopy (CopyTopRecord CurrentRecord))) SIMark) [if (ProductionValue +(recordSection))

then (PROGN (do (CurrentRecord : recordSection + (NCONC1 CurrentRecord : recordSection

ProductionValue))

(SIToMark)

(SIToMark)

(SIUnmark) (RETURN NIL])

 $(SIMark)$ 

(SIToMark)

(SIToMark)

(SIUnmark) (RETURN NIL])

 $($ if T

(PROG ((RecordCopy (CopyTopRecord CurrentRecord)))

[if (ProductionValue +(parameterKind))

then (PROGN (SIUnmark)

(PROGN (SIUnmark) (RETURN T]

(CurrentRecord + (CopyTopRecord RecordCopy))

 $(RETURN T)))$ 

(CurrentRecord +(CopyTopRecord RecordCopy))

 $\overline{U}$  if  $\overline{V}$ 

(a0090 [LAMBDA NIL

(SIMark) repeatwhile (AND (MatchConstant (QUOTI (:))  $NIL$ ) (ProductionValue +(recordSection)) (PROGN (SIUnmark) (SIToMark)  $(SIUnmark)$ (PROGN (SIUnmark) (RETURN 1) (CurrentRecord + (CopyTopRecord RecordCopy)) then (PROGN (SIUnmark)  $(RETURN T))$ (CurrentRecord +(CopyTopRecord RecordCopy))

30

 $31$ 

32

(a0091 [LAMBDA NIL ((RecordCopy (CopyTopRecord CurrentRecord))) (PROG SIMark) [if (MatchConstant (QUOTE (THUS)) `NIL) then (if (ProductionValue  $\rightarrow$  (assertion)) then (PROGN (CurrentRecord : assertion# + ProductionValue) (PROGN (SIUnmark) (RETURN T] (SIToMark) (CurrentRecord +(CopyTopRecord RecordCopy))  $($ if T then (PROGN (SIUnmark)  $(RETURN T))$ (SIToMark) CurrentRecord +(*CopyTopRecord* RecordCopy)) (SIUnmark) (RETURN NIL]) (a0092 [LAMBDA NIL ((RecordCopy (CopyTopRecord CurrentRecord)))<br>(SIMark) (PROG [if (MatchConstant (QUOTE (MAINTAIN)) NIL) then (if (ProductionValue +(assertion)) then (PROGN (CurrentRecord : assertion + ProductionValue) (PROGN (SIUnmark) (RETURN T] (SIToMark) (CurrentRecord +(CopyTopRecord RecordCopy))  $(H<sub>T</sub>)$ then (PROGN (SIUnmark)  $(RETURN T))$ 

then (PROGN (CurrentRecord : parameterKind + ProductionValue)

## PARSER.INDEX.11 at ISI-SYSTEM-F ( SIToMark)

( SIUnmark)  $(RI IURN NILI)$ 

SIMark)

(SIToMark)

(SIToMark)

(SIUnmark) (RETURN NIL])

 $(SITomark)$ 

 $(SIToMark)$ 

(SIUnmark) (RETURN NILJ)

(RETURN NIL J)

(if  $T$ 

(a0093 [LAMBDA NIL

(a0094 [LAMBDA NIL

(CurrentRecord +(CopyTopRecord RecordCopy))

(PROG ((RecordCopy (CopyTopRecord CurrentRecord)))

 $\begin{bmatrix} H & (MatchConstant & (QUOTE & (ASSENTING)) \\ NIL & \end{bmatrix}$ 

then (PROGN (SIUnmark)

then (if (ProductionValue +(assertion))

(CurrentRecord +(CopyTopRecord RecordCopy))

 $(RETURN T)))$ 

(CurrentRecord +(CopyTopRecord RecordCopy))

(PROG ((RecordCopy (CopyTopRecord CurrentRecord))) .<br>(SIMark) , (if (MatchConstant (QUOTE (GOTO))

then (PROGN (SIUnmark)

[if (MatchConstant (QUOTE (GO))

NIL)

 $(RETURN T)))$ 

(CurrentRecord +(CopyTopRecord RecordCopy))

then (PROGN (SIUnmark)

NIL) then (if (MatchConstant (QUOTE (TO))

(CurrentRecord +(CopyTopRecord RecordCopy))

then (PROGN (CurrentRecord : assertion + ProductionValue)

(PROGN (SlUnmark) (RETURN TJ

33

## 34

 $36$   $\sim$   $\sim$ 

 $\left( \begin{array}{c} \end{array} \right)$ 

35

(a0095 [LAMBDA NIL (PROG ((RecordCopy (CopyTopRecord CurrentRecord))) SIMark) [if {Ma~chC;onstant (QUOTE (ELSE» . NIL) then  $($  If (ProductionValue  $-$  (statement)) (SIToMark) then (PROGN (CurrentRecord : statement# + ProductionValue) (PROGN (SIUnmark) (RETURN T) (CurrentRecord +(CopyTopRecord RecordCopy))  $(II)$  T then (PROGN (SIUnmark)  $(RETURN T)))$  $(SIToMark)$ (CurrentRecord +(**CopyTopRecord** RecordCopy)) (SIUnmark)

NIL)

{RETURN T]

(a0096 [LAMBDA NIL (PROG ((RecordCopy (CopyTopRecord CurrentRecord)))

```
PARSER INDEX.11 at ISI-SYSTEM-F
                                                                 Friday 10 Jul 81-18:10
                                                                                                               Page 19
               (SIMark)
               [if (ProductionValue -(simpleStatement))
                   then (PROGN (CurrentRecord : simpleStatement - ProductionValue)
                                (PROGN (SIUnmark)
                                        (RETURN 11
               (SIToMark)
               (CurrentRecord +(CopyTopRecord RecordCopy))
               i i r rthen (PROGN (SIUnmark)
                                (RLTURN T))(SIToMark)
               (CurrentRecord +(CopyTopRecord RecordCopy))
                SIUnmark)
               (RETURN NIL])
                                                                                                             37
    (a0097
      TLAMBDA NIL
        (PROG
              ((RecordCopy (CopyTopRecord CurrentRecord)))
                SIMark)
               \left[ if (MatchConstant (QUOTE ( : ))
                                   NIL)
                   then (if (ProductionValue -(type))
                             then (PROGN (CurrentRecord : type + ProductionValue)
                                          (PROGN (SIUnmark)<br>(RETURN T)
               (SIToMark)
               (CurrentRecord +(CopyTopRecord RecordCopy))
               iif T
                   then (PROGN (SIUnmark)
                                (RETURN T))(SIToMark)
               (CurrentRecord +(CopyTopRecord RecordCopy))
               (SIUnmark)
               (RETURN NILȚ)
                                                                                                             38
\sim (a0098)
      [LAMBDA NIL
              ((RecordCopy (CopyTopRecord CurrentRecord)))<br>(SIMark)
        (PROG
               [if (MatchConstant (QUOTE (ALTERS))
                                   NIL)
                   then (if (ProductionValue +(identifier))
                             then (PROGN (do (CurrentRecord : identifier## + (NCONC1 CurrentRecord :
                                                                                        identifier##
                                                                                        ProductionValue))
                                              (SIMark) repeatwhile (AND (MatchConstant (QUOTE (,))
                                                                                          NIL)
                                                                           (ProductionValue +(identifier))
                                                                          (\overline{PROGN} \ (SIUMmark) \ \overline{T})))(SIToMark)
                                          (SIUnmark)
                                                 (SIUnmark)( PROGN
                                                 (RETURN T]
              (SIToMark)(CurrentRecord +(CopyTopRecord RecordCopy))
              (if T
                   then (PROGN (SIUnmark)
                                (RETURN T)))
              (SIToMark)
              (CurrentRecord +(CopyTopRecord RecordCopy))
               SIUnmark)
              (RETURN NIL])
                                                                                                            39
   (a0099)
      [LAMBDA NIL
              ((RecordCopy (CopyTopRecord CurrentRecord)))
        (PROG
               SIMark)
              [if (MatchConstant (QUOTE (IMPORTS))
                                   NIL)
                   then (if (MatchConstant (QUOTE (%())
                                             NIL)
```
J.

Friday 10 Jul 81 18:10

```
then (if (ProductionValue -(formalParameterSection))
                                 then (PROGN (do (CurrentRecord : formalParameterSection# + (NCONC1
                                                                    CurrentRecord:
                                                                    formalParameterSection#
                                                                    ProductionValue))
                                                  (SIMark) repeatwhile (AND (MatchConstant
                                                                                (1:1) JUDTE
                                                                                NIL)
                                                                              (ProductionValue -(
                                                                               formalParameterSection))
                                                                              (PROGN (SIUnmark)
                                                                                     \ket{1})(SIToMark)
                                              (SIUnmark)
                                              (if (MatchConstant (QUOTE (2)))
                                                                  NIL)
                                                  then (PROGN (SIUnmark)
                                                               (RETURN 1)
          (SIToMark)
          (CurrentRecord + (CopyTopRecord RecordCopy))
          ( if \topthen (PROGN (SIUnmark)
                           (RETURN T)))
          (SIToMark)
          (CurrentRecord +(CopyTopRecord RecordCopy))
          (SIUnmark)(RETURN NIL])
                                                                                                      40
(a0100
 [LAMBDA NIL
    (PROG ((RecordCopy (CopyTopRecord CurrentRecord)))
           SIMark)
          \int if (MatchConstant (QUOTE (:))
                              NIL)
              then (if (ProductionValue -(type))
                        then (PROGN (CurrentRecord : type + ProductionValue)
                                     (PROGN (SIUnmark)
                                            (RETURN T]
          (SIToMark)
           (CurrentRecord +(CopyTopRecord RecordCopy))
          (if T
              then (PROGN (SIUnmark)
                           (RETURN T)))(SIToMark)
          (CurrentRecord +(CopyTopRecord RecordCopy))
           (SIUnmark)
          (RETURN NIL])
                                                                                                      41
(80101)[LAMBDA NIL
    (PROG
          ((RecordCopy (CopyTopRecord CurrentRecord)))
           SIMark[ if (ProductionValue \leftarrow (identifier))
              then (PROGN (CurrentRecord : identifier# + ProductionValue)
                           (PROGN (SIUnmark)
                                   (RETURN T]
          (SIToMark)
           (CurrentRecord +(CopyTopRecord RecordCopy))
          (if T
              then (PROGN (SIUnmark)
                           (RETURN T)))
           (SIToMark)
           (CurrentRecord + (CopyTopRecord RecordCopy))
           (SIUnmark)
          (RETURN NIL])
                                                                                                      42
(a0102
  [LAMBDA NIL
    (PROG
          ((RecordCopy (CopyTopRecord CurrentRecord)))
           SIMark)
          [if (MatchConstant (QUOTE (%())
                              NIL)
```
Friday 10 Jul 81 18:10

Page 21

```
then (if (ProductionValue + (formalParameterSection))
                        then (PROGN (do (CurrentRecord : formalParameterSection +(NCONCI Current Mecord
                                                                               formalParameterS-ction
                                                                                       ProductionValue\)
                                         (SIMark) repeatwhile (ANI) (MatchConstant (QUOIE (:))
                                                                                    NIL)
                                                                     (ProductionValue -(<br>formalParameterSection))
                                                                     (PROGN (SIUnmark)
                                                                            1)))
                                     (SIToMark)
                                     (SIUnmark)
                                     (if (MatchConstant (QUOTE (%)))
                                                         NIL)
                                         then (PROGN (SIUnmark)
                                                      (RETURN T]
          (SIToMark)
          (CurrentRecord +(CopyTopRecord RecordCopy))
          (if T
              then (PROGN (SIUnmark)
                           (RITURN T))(SIToMark)
          (CurrentRecord + (CopyTopRecord RecordCopy))
           (SIUnmark)
          (RETURN NIL])
                                                                                                       43
(a0103
  [LAMBDA NIL
    (PROG
          ((RecordCopy (CopyTopRecord CurrentRecord)))
           SIMark)
          [if (MatchConstant (QUOTE (ALTERS))
                              NIL)
              then (if (ProductionValue \div (variable))
                        then (PROGN (do (CurrentRecord : variable +(NCONC1 CurrentRecord : variable
                                                                              ProductionValue))
                                         (SIMark) repeatwhile (AND (MatchConstant (QUOTE (.))
                                                                                     NIL)
                                                                     (ProductionValue + (variable))
                                                                     (PROGN (SILmmark)<br>
(1))(SIToMark)
                                      (SIUnmark)
                                     (PROGN (SIUnmark)
                                            (RETURN T]
          (S)ToMark)(CurrentRecord +(CopyTopRecord RecordCopy))
          (ii T
              then (PROGN (SIUnmark)
                           (RETURN T)))(SIToMark)
           (CurrentRecord +(CopyTopRecord RecordCopy))
           (SIUnmark)
           (RETURN NIL])
                                                                                                       44
(a0104
  [LAMBDA -NIL
    (PROG ((RecordCopy (CopyTopRecord CurrentRecord)))
           ( SIMark )
          [if (MatchConstant (QUOTE (IMPORTS))
                               NIL)
               then (if (MatchConstant (QUOTE (%())
                                        NIL)
                        then (if (ProductionValue \div(identifier))
                                  then (PROGN (do (CurrentRecord : identifier# +(NCONC1 CurrentRecord :
                                                                                            identifier#
                                                                                       ProductionValue))
                                                   (SIMark) repeatwhile (AND (MatchConstant
                                                                                 (QUOTE (;))NIL)
                                                                               (ProductionValue +(
                                                                                            identifier))
                                                                               (PROGN (SIUnmark)
                                                                                      T))
```
(SIToMark)

#### Page 22

(SIUnmark)  $(if' (MatchConstant (QUOTE (2)))$  $NIL$ then (PROGN (SIUnmark) (RETURN 1) (SIToMark) (CurrentRecord + (CopyTopRecord RecordCopy))  $(ii.1)$ then (PROGN (SIUnmark)  $(RETURN T)))$ (SIToMark) (CurrentRecord + (CopyTopRecord RecordCopy))  $(SIUnmark)$ (RETURN NILT) 45 (a0105 [LAMBDA NIL (PROG ((RecordCopy (CopyTopRecord CurrentRecord))) SIMark)  $\int$  if (MatchConstant (QUOTE  $(X()$ ) NIL) then (if (ProductionValue  $-(expression)$ ) then (PROGN (do (CurrentRecord : expression + (NCONC1 CurrentRecord : expression ProductionValue)) (SIMark) repeatwhile (AND (MatchConstant (QUOTE (.)) NIL)  $(ProductionValue - (expression))$  $(PROGN (Sllumark)$ <br>  $(T))$ (SIToMark)  $(SIUnmark)$  $(if (MathConstant (QUOTE (2)))$ NIL) then (PROGN (SIUnmark) (RETURN T] (SIToMark) (CurrentRecord +(CopyTopRecord RecordCopy))  $($ if T then (PROGN (SIUnmark)  $(RETURN T))$ (SIToMark) (CurrentRecord + (CopyTopRecord RecordCopy)) (SIUnmark) (RETURN NIL]) 46 (a0106 [LAMBDA NIL (PROG ((RecordCopy (CopyTopRecord CurrentRecord)))<br>(SIMark) [if (MatchConstant (QUOTE (%[)) NIL) then (if (ProductionValue  $+(expression)$ ) then (PROGN (do (CurrentRecord : expression + (NCONC1 CurrentRecord : expression ProductionValue)) (SIMark) repeatwhile (AND (MatchConstant (QUOTE (,)) NIL) (ProductionValue + (expression)) (PROGN (SIUnmark) T))) (SIToMark) (SIUnmark (if (MatchConstant (QUOTE (%])) NIL) then (PROGN (SIUnmark) (RETURN T] (SIToMark) CurrentRecord +(CopyTopRecord RecordCopy)) [if (MatchConstant (QUOTE (%.)) then (if (ProductionValue +(identifier)) then (PROGN (CurrentRecord : identifier + ProductionValue)<br>(PROGN (SUUnimark) (RETURN T]

## PARSE R.INDEX.11 at ISI-SYSTEM F

### Friday 10 Jul 81 18:10

Page 23

47

48

ą.

49

( S/ToMark) (CurrentRecord ~(CopyTopRecord RecordCopy))  $(if$  (MatchConstant (QUO1 $(i + 1)$ ) Nil) then (PROGN (SIUnmark)  $(RETURN 1))$ (S/ToMark) (CurrentRecord ~(CopyTopRecord RecordCopy)) (SlUnmark) (RETURN NIL]) (a0107 [LAMBDA NIL (PROG ((RecordCopy (CopyTopRecord CurrentRecord))) ( S/Mark) [if (MatchConstant (QUOTE (THUS)) NIL) then (if (ProductionValue  $-($  *assertion*))then (PROGN (CurrentRecord: assertion ~ ProductionValue) (PROGN (SlUnmark) (RE TURN T] (SIToMark) (CurrentRecord ~(CopyTopRecord RecordCopy» (if T then (PROGN (SIUnmark) (RETURN T))) ( S/ToMsrkj (CurrentRecord **~(***CopyTopRecord* RecordCopy)) IS/Unmark) (RETURN NIL]) (a0108 [LAMBDA NIL ((RecordCopy (CopyTopRecord CurrentRecord))) (S/Msrk) . [if (MatchConstant (QUOTE (ASSERTING))<br>- NIL) then (if (ProductionValue  $+($  *assertion*)) then (PROGN (CurrentRecord : assertion ~ ProductionValue) (PROGN (SlUnmsrk) . (RETURN T] ( S/ToMark) (CurrentRecord ~(CopyTopRecord RecordCopy» (if T then (PROGN (SIUnmark)  $(RETURN T))$ SIToMark)  $\left(\texttt{CurrentRecord}\right.\leftarrow\left(\texttt{CopyTopRecord RecordCopy}\right)$  ) SIUnmark) (RETURN NIL]) **(a0109)<br>[LAMBDA NIL]<br>PROG ((R)** ((RecordCopy (CopyTopRecord CurrentRecord))) (S/Mark) [if (MatchConstant (QUOTE (%()) then (if (ProductionValue  $\div(\sigma x \text{pression})$ ) then (PROGN (CurrentRecord : expression + ProductionValue)  $($ if (MatchConstant (QUOTE  $(X)$ )) NIL) then (PROGN (SIUnmark) (S/ToMark) (RETURN T]  $(CurrentRecord - (CopyTopRecord Review Research)$ (if T then (PROGN (SIUnmark)  $(RETURN T)))$ ( S/ToMark)  $(CurrentRecord + (CopyTopRecord Research)$ ( S/Unmark) (RETURN NIL])

### Page 24

 $(a0110)$ [LAMBDA NIL (PROG ((RecordCopy (CopyTopRecord CurrentRecord))) SIMark) [if (ProductionValue +(compoundStatement)) then (PROGN (CurrentRecord : ALFERNATIVESUBNODE - ProductionValue) (PROGN (SIUnmark) (RETURN T) (SIToMark) (CurrentRecord +(CopyTopRecord RecordCopy)) Tif (ProductionValue +(ifStatement))<br>then (PROGN (CurrentRecord : ALTERNATIVESUBNODE + ProductionValue) (PROGN (SIUnmark)<br>(RETURN T] (SIToMark) CurrentRecord +(CopyTopRecord RecordCopy)) [if (ProductionValue +(caseStatement)) then (PROGN (CurrentRecord : ALTERNATIVESUBNODE + ProductionValue) (PROGN (SIUnmark)<br>(RETURN T] (SIToMark) (CurrentRecord +(CopyTopRecord RecordCopy)) [if (ProductionValue + (whileStatement) then (PROGN (CurrentRecord : ALTERNATIVESUBNODE + ProductionValue) (PROGN (SIUnmark)<br>(RETURN T) (SIToMark) (CurrentRecord +(**CopyTopReco**rd RecordCopy)) [if (ProductionValue +(repeatStatement) then (PROGN (CurrentRecord : ALTERNATIVESUBNODE + ProductionValue)<br>(PROGN (SIUnmerk)<br>(RETURN T] (SIToMark) CurrentRecord + (CopyTopRecord RecordCopy)) *if* (ProductionValue + (forStatement) then (PROGN (CurrentRecord : ALTERNATIVESUBNODE + ProductionValue) (PROGN (SIUnmark)<br>(RETURN T] (SIToMark) (CurrentRécord +(CopyTopRecord RecordCopy))<br>[if (ProductionValue +(withStatement)) then (PROGN (CurrentRecord : ALTÉRNATIVESUBNODE + ProductionValue) (PROGN (SIUnmark)<br>(RETURN T] (SIToMark) (CurrentRecord -(CopyTopRecord RecordCopy))<br>[if (ProductionValue -(goToStatement)) then (PROGN (CurrentRecord : ALTERNATIVESUBNODE + ProductionValue) (PROGN (SIUnmark) (RETURN T)  $(SIToMark)$ CurrentRecord +(CopyTopRecord RecordCopy)) [if (ProductionValue + (assertStatement) then (PROGN (CurrentRecord : ALTERNATIVESUBNODE + ProductionValue) (PROGN (SIUnmark)<br>(RETURN T]  $(S)$ ToMark) (CurrentRecord +(CopyTopRecord RecordCopy))<br>[if (ProductionValue +(returnStatement)) then (PROGN (CurrentRecord : ALTERNATIVESUBNODE + ProductionValue) (PROGN (SIUnmark)<br>(RETURN T] (SIToMark) (CurrentRecord +(CopyTopRecord RecordCopy))<br>[if (ProductionValue +(proveStatement)) Then (PROGN (CurrentRecord : ALTÉRNATIVESUBNODE + ProductionValue)<br>(PROGN (SIUnmerk)<br>(RETURN T]  $(SIToMark)$ (CurrentRécord +(CopyTopRecord RecordCopy))<br>[if (ProductionValue +(assumeStatement)) then (PROGN (CurrentRecord : ALTERNATIVESUBNODE  $\leftarrow$  ProductionValue) (PROGN (SIUnmark) (RETURN TT (SIToMark) CurrentRecord +(*CopyTopRecord* RecordCopy)) [if (ProductionValue +(assignmentStatement))

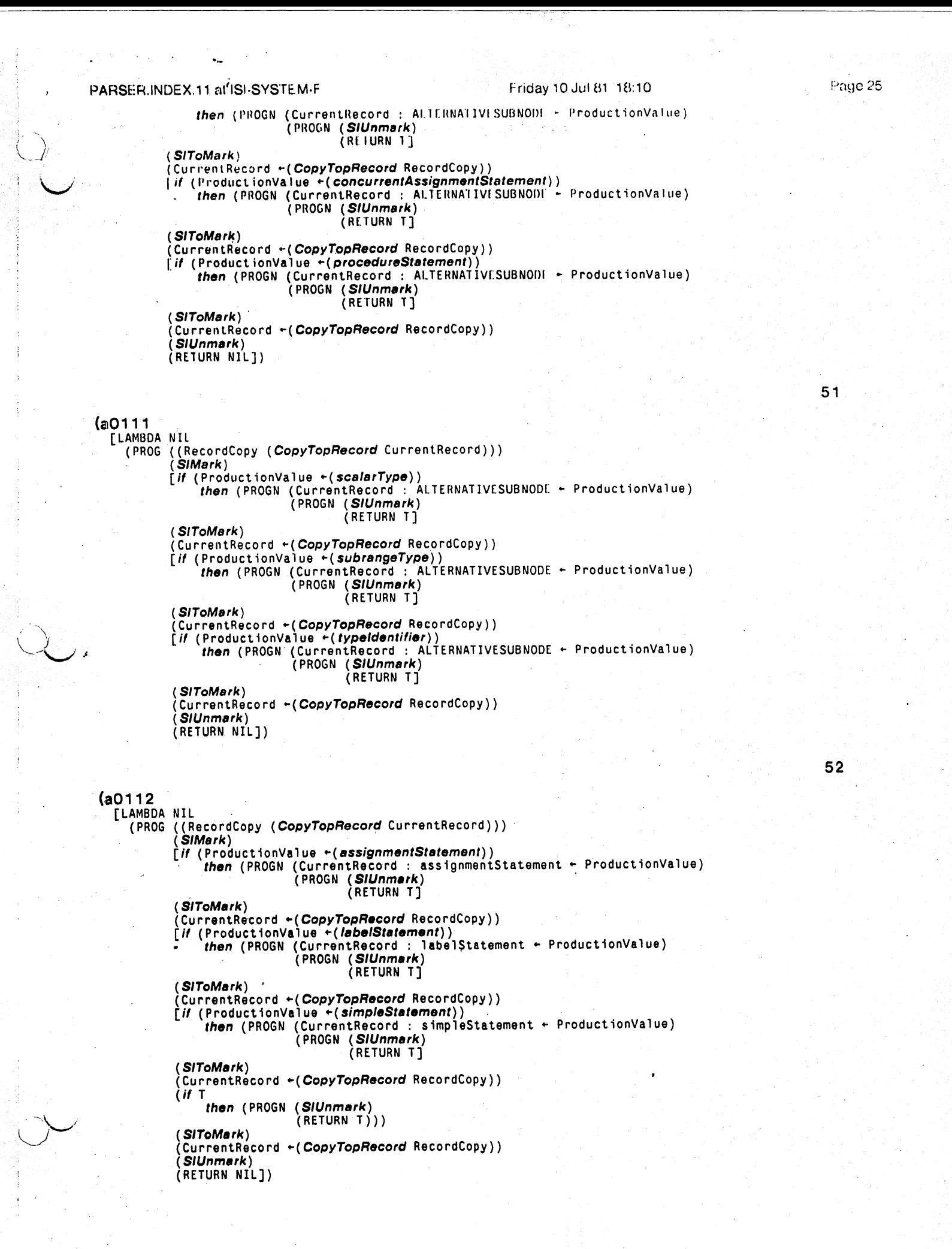

Page 26

53

54

 $(a0113)$ [LAMBDA NIL (PROG ((RecordCopy (CopyTopRecord CurrentRecord))) SIMark)  $\left($  if (ProductionValue +(packed)) **then** (PROGN (CurrentRecord : packed  $\sim$  ProductionValue) (PROGN (SIUnmark) (RETURN TT (SIToMark) (CurrentRecord + (CopyTopRecord RecordCopy))  $($ if T then (PROGN (SIUnmark)  $(RETURN T))$ (SIToMark) CurrentRecord + (CopyTopRecord RecordCopy)) SIUnmark) (RETURN NIL])  $(a0114)$ [LAMBDA NIL (PROG ((RecordCopy (CopyTopRecord CurrentRecord))) SIMark) (if (MatchConstant (QUOTE (\*)) NIL) then (PROGN (SIUnmark)  $(RETURN T)))$ (SIToMark) CurrentRecord - (CopyTopRecord RecordCopy)) [if (ProductionValue + (expression)) then (PROGN (CurrentRecord : expression# + ProductionValue)<br>(PROGN (SIUnmark) (RETURN T)  $(SIToMark)$ (CurrentRecord +(CopyTopRecord RecordCopy)) SiUnmark) (RETURN NIL])  $(a0115$ [LAMBDA NIL ((RecordCopy (*CopyTopRecord* CurrentRecord)))<br>(*SIMark*) (PROG (if (MatchConstant (QUOTE (\*)) NIL)

(a0116 [LAMBDA NIL (PROG ((RecordCopy (CopyTopRecord CurrentRecord))) SIMark) [if (ProductionValue +(simpleType)) then (PROGN (CurrentRecord : ALTERNATIVESUBNODE + ProductionValue)<br>(PROGN (SIUnmark)<br>(RETURN T] (SIToMark) (CurrentRecord +(CopyTopRecord RecordCopy)) [if (ProductionValue + (structuredType)) then (PROGN (CurrentRecord :  $ALTERRATIVESUBNODE + ProductionValue$ )

then (PROGN (CurrentRecord : expression + ProductionValue)

then (PROGN (SIUnmark)

[if (ProductionValue + (expression))

 $(SIToMark)$ 

(SIToMark)

- (SIUnmark) (RETURN NIL]) (RETURN T)))

(CurrentRecord +(CopyTopRecord RecordCopy))

(CurrentRecord +(CopyTopRecord RecordCopy))

(PROGN (SIUnmark)<br>(RETURN T]

(PROGN (SIUnmark)

55

25 (

57

58

59

```
(RETURN T)
           (SIToMark)
           (CurrentRecord +(CopyTopRecord RecordCopy))
          [if (ProductionValue +(pointerType))<br>
then (PROGN (CurrentRecord : ALIERNATIVESUBNODI - ProductionValue)
                             (PROGN (SIUnmark)
                                     (RETURN T)
           (SIToMark)
           (CurrentRecord +(CopyTopRecord RecordCopy))
           i SIUnmark \
           (RETURN NIL ])
(a0117)[LAMBDA NIL
    (PROG ((RecordCopy (CopyTopRecord CurrentRecord)))
            SIMark)
           [if (ProductionValue +(arrayType))<br>
then (PROGN (CurrentRecord : ALTERNATIVESUBNODE + ProductionValue)
                             (PROGN (SIUnmark)
                                     (RETURN T]
           (SIToMark)
           (CurrentRecord +(CopyTopRecord RecordCopy))
           [if (ProductionValue -(recordType))<br>
then (PROGN (CurrentRecord : ALTERNATIVESUBNODE - ProductionValue)
                             (PROGN (SIUnmark)
                                     (RETURN T)
           (SIToMark)
            (CurrentRecord +(CopyTopRecord RecordCopy))
           [if (ProductionValue + (selfype))<br>
then (PROGN (CurrentRecord : ALTERNATIVESUBNODE + ProductionValue)
                             (PROGN (SIUnmark)<br>(RETURN T]
           (SIToMark)
            (CurrentRecord +(CopyTopRecord RecordCopy))
           \int if (ProductionValue +(fileType))
                then (PROGN (CurrentRecord': ALTERNATIVESUBNODE + ProductionValue)
                             (PROGN (SIUnmark)
                                      (RETURN T]
            (SIToMark)
            (CurrentRecord +(CopyTopRecord RecordCopy))
            (SIUnmark)
            (RETURN NIL])
(a0118
  [LAMBDA NIL
     (PROG ((RecordCopy (CopyTopRecord CurrentRecord)))
             SIMark)
            \intif (MatchConstant (QUOTE (:))
                                  NIL)
                then (if (MatchConstant (QUOTE (*))
                                            NIL)
                           then (if (ProductionValue +(expression))
                                     then (PROGN (CurrentRecord : expression# \leftarrow ProductionValue)
                                                   (PROGN (SIUnmark)
                                                           (RETURN T]
            (SIToMark)
            (CurrentRecord +(CopyTopRecord RecordCopy))
            (ii T
                then (PROGN (SIUnmark)
                              (RETURN T))(SIToMark)
            (CurrentRecord +(CopyTopRecord RecordCopy))
            (SIUnmark)
            (RETURN NIL])
(a0119
   [LAMBDA NIL
     (PROG ((RecordCopy (CopyTopRecord CurrentRecord)))
             SIMark)
            [if (MatchConstant (QUOTE (0))
```
NIL) then (if (ProductionValue  $\rightarrow$  (expression))

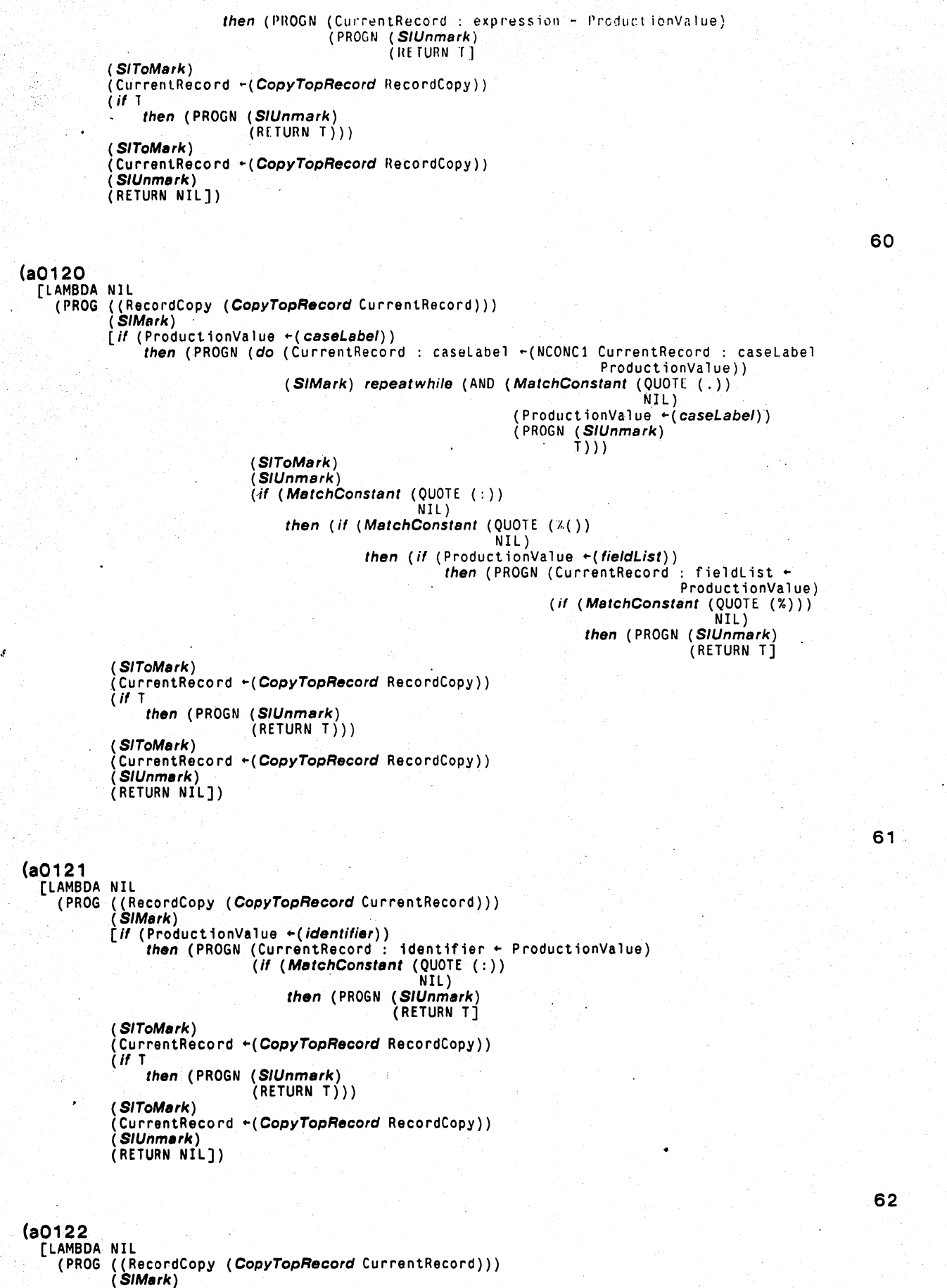

```
PARSER INDEX.11 at ISI-SYSTEM-F
                                                               Friday 10 Jul 81 18:10
                                                                                                               ∴∂ge 29
             [if (MatchConstant (QUOTE (THUS))
                                  NIL)
                  then (if (ProductionValue +(assertion))
                            then (PROGN (CurrentRecord : assertion# - ProductionValue)
                                         (PROGN (SIUnmark)
                                                 (RETURN T)
             (SIToMark)
              (CurrentRecord +(CopyTopRecord RecordCopy))
              (ii 1
                  then (PROCN (SIUnmark)
                               (RETURN T)))
              (SIToMark)
              (CurrentRecord +(CopyTopRecord RecordCopy))
              (SIUnmark)(RETURN NIL])
                                                                                                             63
   (a0123)[LAMBDA NIL
       (PROG ((RecordCopy (CopyTopRecord CurrentRecord)))
              (SIMark)[if (MatchConstant (QUOTE (MAINTAIN))
                                   NIL)
                  then (if (ProductionValue \rightarrow (assertion))
                            then (PROGN (CurrentRecord : assertion + ProductionValue)
                                          (PROGN (SIUnmark)
                                                 (RETURN T)
              (SIToMark)
              (CurrentRecord +(CopyTopRecord RecordCopy))
              (if Tthen (PROGN (SIUnmark)
                                (RETURN T)))
              (SIToMark)
              (CurrentRecord -(CopyTopRecord RecordCopy))
               (SIUnmark)
              (RETURN NIL])
                                                                                                              64
- 8
   (a<sub>||</sub>)[LAMBDA NIL
        (PROG ((CurrentRecord (create all)))<br>(if (MatchConstant (QUOTE (ALL))
                                   NIL)
                   then (PROGN (CurrentRecord : LEXEME - ProductionValue)
                                (RETURN CurrentRecord])
                                                                                                              65
   (arrayType<br>[LAMBDA NIL
        (PROG ((CurrentRecord (create arrayType)))
              (if (MatchConstant (QUOTE (ARRAY))
                                   NIL)
                   then (if (MatchConstant (QUOTE (%[))
                                              NIL)
                             then (if (ProductionValue +(simpleType))
                                       then (PROGN (do (CurrentRecord : simpleType +(NCONC1 CurrentRecord :
                                                                                                 simpleType
                                                                                              ProductionValue))
                                                         (SIMark) repeatwhile (AND (MatchConstant
                                                                                       (QUOTE (,) )NIL)
                                                                                     (ProductionValue +(
                                                                                                   simpleType))
                                                                                     (PROGN (SIUnmark)
                                                                                             \vert \dot{T} \rangle)
                                                    (SIToMark)
                                                     (SIUnmark)
                                                    (if (MatchConstant (QUOTE (%]))
                                                                         NIL)
                                                         then (if (MatchConstant (QUOTE (OF))
                                                                                   NIL)
                                                                   then (if (ProductionValue -(type))
                                                                             then (PROGN (CurrentRecord : type \divProductionValue)
                                                                                          (RETURN CurrentRecord])
```
Page 30

66 (assertStatement [LAMBDA NIL (PROG ((CurrentRecord (create assertStatement)))<br>(if (MatchConstant (QUOTE (ASSERT))  $NIL$ then  $(if (Productio nValue + (assertion))$ then (PROGN (CurrentRecord : assertion - ProductionValue) (RETURN CurrentRecord]) 67 *(assertion* [LAMBDA NIL (PROG ((CurrentRecord (create assertion)))<br>(if (ProductionValue + (expression)) 68 (assignmentStatement **TLAMBDA NIL** (PROG ((CurrentRecord (create assignmentStatement)))<br>(if (ProductionValue +(variable)) then (PROGN (CurrentRecord : variable  $\sim$  ProductionValue)  $(it (MatchConstant (QUOTE (:)))$ NIL) then (if (MatchConstant (QUOTE (=))  $NIL$ ) then  $(if (ProductionValue + (expression))$ + then (PROGN (CurrentRecord : expression<br>(ProductionValue (RETURN CurrentRecord]) 69 (assumeStatement [LAMBDA NIL (PROG ((CurrentRecord (create assumeStatement))) (if (MatchConstant (QUOTE (ASSUME)) then (if (ProductionValue ← (assertion))<br>
then (PROGN (CurrentRecord : assertion ← ProductionValue)<br>(RETURN CurrentRecord]) 70 (block) [LAMBDA NIL (PROG ((CurrentRecord (create block)))<br>(*if* (a0084) then (if (a0083) then (if (a0082) then (if (a0081) then (RETURN CurrentRecord])  $71$ (bracketExprList [LAMBDA NIL (PROG ((CurrentRecord (create bracketExprList))) (if (MatchConstant (QUOTE (%[)) NIL) then (if (a0063) then (if (MatchConstant (QUOTE (%])) NIL) then (RETURN CurrentRecord])  $72$ 

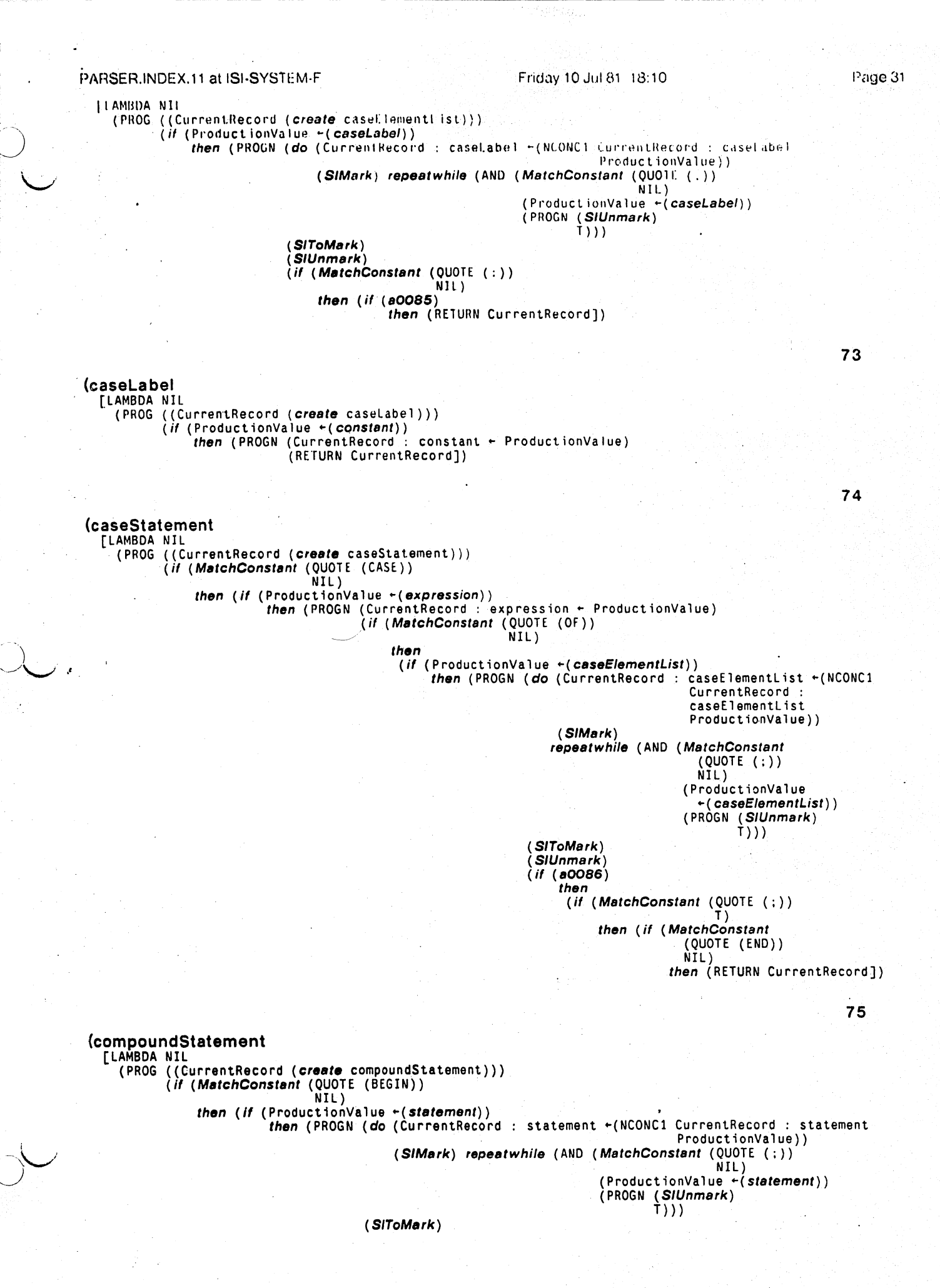

Page 32

(SIUnmark) (if (MatchConstant (OUOTE (IND))  $NIL$ ) then (RETURN CurrentRecord))

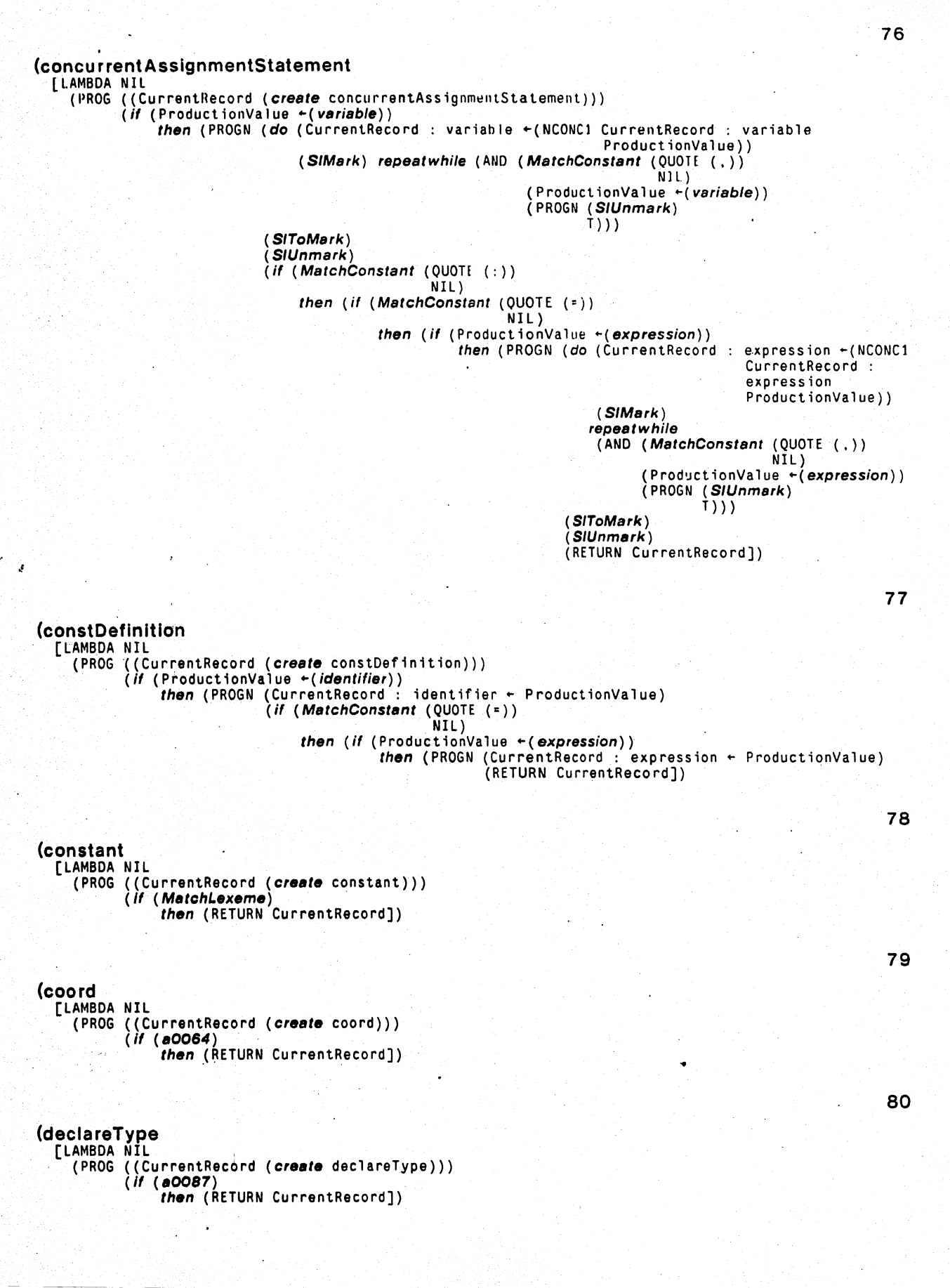

Friday 10 Jul 81 18:10

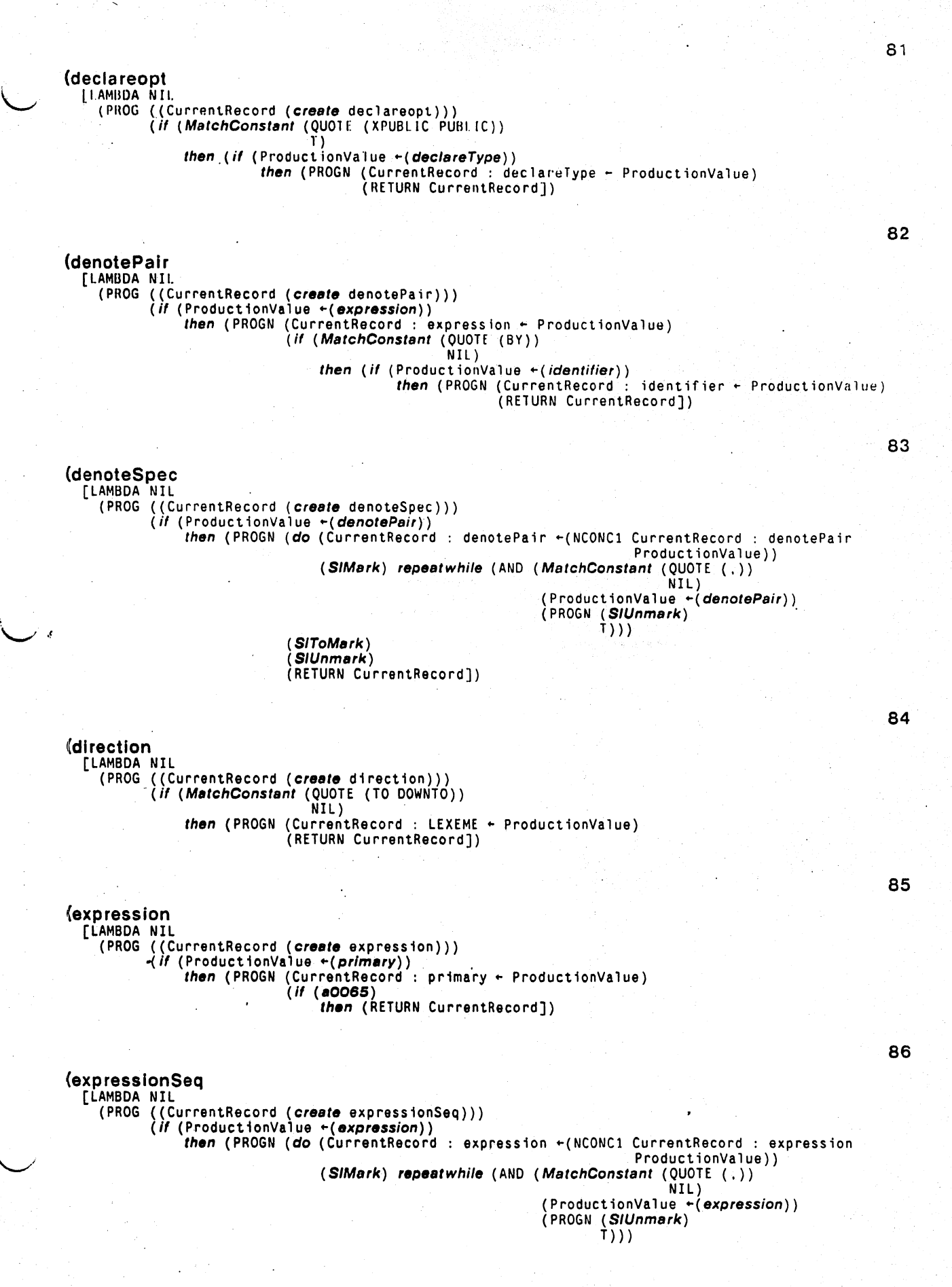

Page 34

(S/ToMerk) (SlUnmerk) (RETURN CurrentRecordj)

87

88

89

90

```
(field List 
  [LAMBDA NIL
    (PROG ((CurrentRecord (create fieldList)))
           (if (BOOB9) 
               then (if (a0088)
                         then (if (MatchConstant (QUOIE (:))
                                                    T )
```
then (RETURN CurrentRecordJ)

(fileType [lAMBDA NIL

```
(PROG ((CurrentRecord (create fileType)))
      (if (MatchConstant (QUOTE (FILE))
                          NIL) 
          then (if (MatchConstent (QUOTE (OF)) 
                                    NIL) 
                    then (if (ProductionValue +(type))
                              then (PROGN (CurrentRecord : type ~ ProductionValue) (RETURN CurrentRecord])
```
(flrstOne [LAMBDA NIL (PROG ((CurrentRecord (create firstOne))) (if (MatchConstant (QUOTE (FIRST))<br>NIL) then (PROGN (CurrentRecord : LEXEME ~ ProductionValue) (RETURN CurrentRecord))

```
(fo rStatement
```

```
[LAMBDA NIL 
  (PROG ((CurrentRecord (create forStatement)))
          (if (a0092)
               then 
                 (if (MatchConstant (QUOTE (FOR))
                                          NIL) 
                      then 
                       ( If (ProductionValue +(identifier))
                             then<br>(PROGN
                                (Current Record : identifier + Product ionValue)\left(\begin{array}{cc} \textit{if} & \textit{(MatchConstant (QUOTE (:))}) \\ \textit{NIL} & \textit{NIL}\end{array}\right)then 
                                       (If (MetchConstent (QUOTE (=)) 
                                                                NIL) 
                                             then 
                                              (if (ProductionValue + (expression))then<br>(PROGN
                                                     (PROGN (CurrentRecord : expression+- ProductionValue) 
                                                       (if (ProductionValue + (direction))then 
                                                             (PROGN 
                                                                (CurrentRecord : direction+- ProductionValue) 
                                                                (if (ProductionValue + (expression))then<br>(PROGN
                                                                         (CurrentRecord : expression# \leftarrow ProductionValue)
                                                                         (if (MatchConstant (QUOTE (DO))
                                                                                                  NILthen (if (ProductionValue +(statement))
                                                                                          then 
                                                                                           (PROGN (CurrentRecord : 
                                                                                                                statement +
```
#### Friday 10 Jul 81 18:10

Page 35

Productic sultae?  $(ii (a0091)$ then  $(RI \cup M)$ 

Currentherord ()

91 (formalParameterSection [LAMBDA NIL (PROG ((CurrentRecord (create formalParameterSection)))<br>(*if* (aOO9O) then (if (ProductionValue +(parameterGroup)) then (PROGN (CurrentRecord : parameterGroup + ProductionValue)<br>(RETURN CurrentRecord]) 92 (functionDecl [LAMBDA NIL (PROG ((CurrentRecord (create functionDec1)))<br>(if (ProductionValue + (expression)) then (PROGN (do (CurrentRecord : expression +(NCONC1 CurrentRecord : expression ProductionValue)) (SIMark) repeatwhile (AND (MatchConstant (QUOTE (.)) NIL)  $(ProductionValue + (expression))$  $(PROGN (SIUnmark)$ <br>  $( ) ) )$  $(SIToMark)$  $(SIUnmark)$  $(if (MathConstant (QUOTE (:)))$ NIL) then (if (ProductionValue  $+(expression)$ ) then (PROGN (CurrentRecord : expression#  $\leftarrow$  ProductionValue) (RETURN CurrentRecord]) 93 (goToStatement [LAMBDA NIL (PROG ((CurrentRecord (create goToStatement))) ( if  $(00094)$ then (if (ProductionValue  $\rightarrow$  (label)) **then** (PROGN (CurrentRecord : label  $\div$  ProductionValue)  $($ if (a0093) then (RETURN CurrentRecord]) 94 (greaterThanEqual **[LAMBDA NIL** (PROG ((CurrentRecord (create greaterThanEqual)))<br>(if (MatchConstant (QUOTE (>)) NIL) then (if (MatchConstant (QUOTE  $(*)$ ) NIL) then (RETURN CurrentRecord]) 95 (identifier *<u>TLAMBDA NIL</u>* (PROG ((CurrentRecord (create identifier))) if (MatchLexeme) then (PROGN (CurrentRecord +(identifierFilter CurrentRecord)) (RETURN CurrentRecord]). 96 (identifierSeq [LAMBDA NIL (PROG ((CurrentRecord (create identifierSeq)))<br>(if (ProductionValue +(identifier)) then (PROGN (do (CurrentRecord : identifier + (NCONC1 CurrentRecord : identifier

### PARSER.INDEX.11 at ISI-SYSTEM-F FRIDAY RESERVED FRIDAY 10 Jul 81 18:10

o

['reduc t ionVa lue)) (SIMark) repeatwhile (AND (MatchConstant (QUOTE (.)) NJ I ) (ProductionValue ~(identifier)) (PROGN (SIUnmark) T)) )

(SIToMark) (SlUnmark) (RETURN CurrentRecord))

(ifExpr [LAMBDA NIL (PROG ((CurrentRecord (create ifExpr))) (if (MatchConstant (QUOTE. (IF)) NIL) then (if (ProductionValue  $\rightarrow$  (expression)) then (PROGN (CurrentRecord : expression  $\leftarrow$  ProductionValue) (if (MatchConstant (QUOTE (THEN)) NIL) then (if (ProductionValue +(expression)) then (PROGN (CurrentRecord : expression# .. ProductionValue) (if (a0066) then (RETURN CurrentRecord])

98

97

```
(if Statement 
  [LAMBDA NIL
     (PROG ((CurrentRecord (create if Statement)))<br>(if (MatchConstant (QUOTE (IF))
                                    NIL) 
                 then (if (ProductionValue +(expression))
                             then (PROGN (CurrentRecord : expression - ProductionValue)
                                           (if (MatchConstant (QUOTE (THEN)) 
                                                NIL) 
then (if (ProductionValue "(statement))
```
then (PROGN (CurrentRecord : statement  $\leftarrow$ ProductionValue) (if (a0095)

then (RETURN CurrentRecord])

(infixOp [LAMBDA NIL (PROG ((CurrentRecord (create infixOp))) (if (a0067) then (RETURN CurrentRecord])

100

99

(inte rfaceList [LAMBDA NIL (PROG ((CurrentRecord (create interfaceList)))  $if$  (ProductionValue  $-(op)$ ) then (PROGN (do (CurrentRecord : op +(NCONC1 CurrentRecord : op ProductionValue))<br>(SIMark) repeatwhile (AND (MatchConstant (QUOTE (,))<br>NIL) ( S/ToMark) ( SlUnmark) (RETURN CurrentRecord])  $(ProducttonValue + (op))$ (PROGN (SlUnmark) T) ) )

(Jabel [LAMBDA NIL (PROG ((CurrentRecord (create label))) (if (MatchLexeme) t**hen (PROGN (CurrentRecord +(***labelFilter* **Curr**entRecord)) (RETURN CurrentRecord])

## Frage 37

**1G2** 

## (labelStatement [LAMBDA NIL

(PROG ((CurrentRecord (create labelStatement)))<br>(if (ProductionValue +(label)) then (PROGN (CurrentRecord : label + ProductionValue)<br>(if (MatchConstant (QUOTE (:)) NIL) then (if (a0096)

then (RETURN CurrentRecord])

 $103$ 

## (lastOne

[LAMBDA NIL (PROG ((CurrentRecord (create lastOne))) (*if* (*MatchConstant* (QUOTE (LAST))<br>NIL) then (PROGN (CurrentRecord : LEXEME + ProductionValue) (RETURN CurrentRecord])

104

# [LAMBDA NIL (PROG ((CurrentRecord (create lessThanEqual)))<br>(*if* (*MatchConstant* (QUOTE (<))<br>NIL)

(lessThanEqual

then (if (MatchConstant (QUOTE (=)) NIL) then (RETURN CurrentRecord])

, (machinePair

[LAMBDA NIL (PROG ((CurrentRecord (create machinePair)))  $($ if (a0069) then  $(if (a0068)$ then (RETURN CurrentRecord])

(machineSpec

[LAMBDA NIL

(PROG ((CurrentRecord (create machineSpec))) (if (ProductionValue +(machinePair)) then (PROGN (do (CurrentRecord : machinePair + (NCONC1 CurrentRecord : machinePair ProductionValue)) (SIMark) repeatwhile (AND (MatchConstant (QUOTE (,))  $NIL$ ) (ProductionValue + (machinePair)) (PROGN (SIUnmark)

T)))

(SIToMark) SIUnmark) (RETURN CurrentRecord])

## (normalinfixOp

[LAMBDA NIL (PROG ((CurrentRecord (create normalInfixOp))) (if (MatchLexeme) then (PROGN (CurrentRecord +(infixOpFilter CurrentRecord)) (RETURN CurrentRecord])

(notEqual [LAMBDA NIL (PROG ((CurrentRecord (create notEqual)))

106

105

## 107

## PARSER.INDEX.11 at ISI-SYSTEM-F Friday 10 Jul 81, 18:10 Page 38  $(ii (a0070)$ then (RETURN CurrentRecord)) 109 (number [LAMBDA NIL (PROG ((CurrentRecord (create number))) (if (MatchLexeme) then (PROGN (CurrentRecord +(unsignedInteger CurrentRecord)) (RETURN CurrentRecord]) 110 (op LAMBDA NIL (PROG ((CurrentRecord (*create* op)))<br>(*if* (*a*OO71) then (RETURN CurrentRecord]) 111 (packed [LAMBDA NIL (PROG ((CurrentRecord (create packed)))<br>(PROG ((MatchConstant (QUOTE (PACKED)) NIL) then (PROGN (CurrentRecord : LEXEME + ProductionValue) (RETURN CurrentRecord])  $112$ (parameterGroup [LAMBDA NIL : PROG ((CurrentRecord (*create* parameterGroup)))<br>(PROG ((CurrentRecord (*create* parameterGroup)))<br>(*if* (ProductionValue +(*identifier*))<br>*then* (PROGN (*do* (CurrentRecord : identifier +(NCONC1 CurrentRecord : identifi ProductionValue)) (SIMark) repeatwhile (AND (MatchConstant (QUOTE (,)) NIL) (ProductionValue +(identifier))  $(PROGN (SIUnmark)$ <br>T)))

 $(SIToMark)$ (SIUnmark)  $($ if  $($  a0097 $)$ then (RETURN CurrentRecord])

(parameterKind *<u>TLAMBDA NIL</u>* (PROG ((CurrentRecord (create parameterKind)))<br>(if (MatchConstant (QUOTE (VAR FUNCTION PROCEDURE)) NIL) then (PROGN (CurrentRecord : LEXEME + ProductionValue) (RETURN CurrentRecord])

(parenExpr [LAMBDA NIL (PROG ((CurrentRecord (create parenExpr)))<br>(if (MatchConstant (QUOTE (%()) NIL) then  $(if (Productio nValue + (expression))$ then (PROGN (CurrentRecord : expression + ProductionValue) (CurrentRetor)<br>(*if* (*MatchConstant* (QUOTE (%)))<br>(NIL)

then (RETURN CurrentRecord])

115

 $113$ 

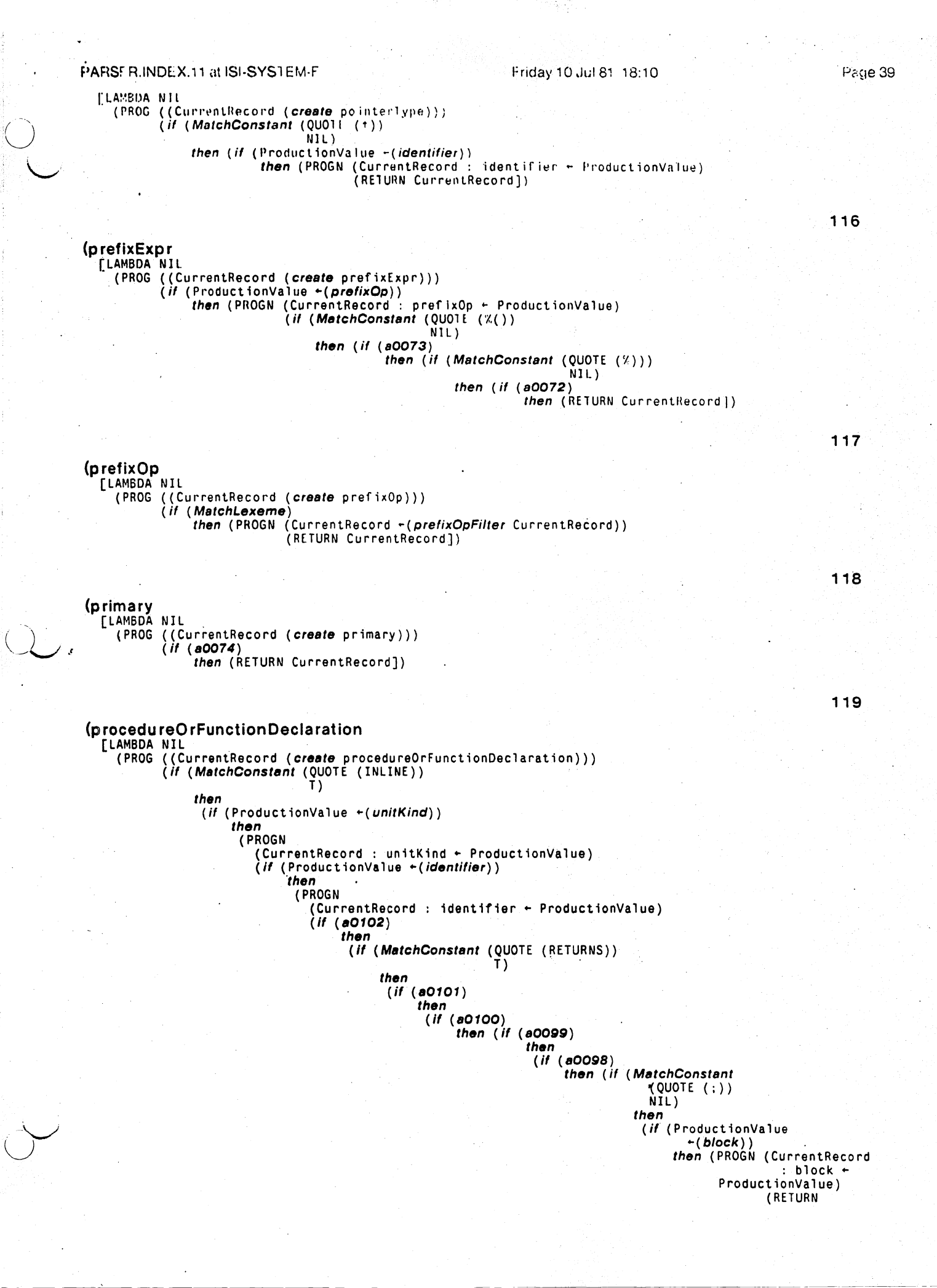

Curren: Record])

120 (procedureStatement **[LAMBDA NIL** (PROG ((CurrentRecord (create procedureStatement)))<br>(if (ProductionValue +(identifier)) then (PROGN (CurrentRecord): identifier + ProductionValue)  $(if (a0105)$ then (if (a0104) then (if (a0103) then (RETURN CurrentRecord))  $121$ (program [LAMBDA NIL (PROG ((CurrentRecord (create program)))  $(i! (a0062)$ then (if (MatchConstant (QUOTE (:)) T) then (if (MatchConstant (QUOTE (%.)) J) then (RETURN CurrentRecord])  $122$ *(proveStatement* [LAMBDA NIL (PROG ((CurrentRecord (create proveStatement)))<br>(if (MatchConstant (QUOTE (PROVE)) NIL) then (if (ProductionValue  $-(\text{assertion})$ ) then (PROGN (CurrentRecord : assertion - ProductionValue) (RETURN CurrentRecord]) 123. *(qualifier* [LAMBDA NIL (PROG ((CurrentRecord (create qualifier)))<br>(if (aO1O6) then (RETURN CurrentRecord])  $124$ *(quantifiedExpression* [LAMBDA NIL THE (CurrentRecord (create quantifiedExpression)))<br>(PROG (CurrentRecord (create quantifier))<br>(if (ProductionValue + (quantifier))<br>(if (ProductionValue + (identifier))<br>(if (ProductionValue + (identifier)) then (PROGN (do (CurrentRecord : identifier + (NCONC1 CurrentRecord : identifier ProductionValue)) (SIMark) repeatwhile (AND (MatchConstant  $(QUOTE (.) )$ NIL) (ProductionValue +(identifier) (PROGN (SIUnmark) T))) (SIToMark)  $(SIUnmark)$  $\int$  if (MatchConstant (QUOTE  $(\%)$ ). NIL) then  $(if (ProductionValue + (expression))$ then (PROGN (CurrentRecord : expression  $\leftarrow$ ProductionValue) (if (MatchConstant  $(QUOTE (%)$ )<br>NIL) then (RETURN CurrentRecord])

## PARSER.INDEX.11 a. ISI-SYSTEM-F FRIDAY REPORT FRIDAY 10 Jul 81 18:10 Page 41 125 (quantifier  $\left[$ I.AMBDA NJI (PROG ((CurrentRecord (*create* quantifier))) (if (MatchConstant (QUOTE (ALL FORALL SOMI: EXISTS)) NIL) then (PROGN (CurrentRecord : LEXI.ME ~ ProductionValue) (RI1URN CurrentRecord]) 126 (range [LAM'Bl>A NIL (PROG ((CurrentRecord (create range))) .( If (a0076) then (RETURN CurrentRecord]) 127 (rangeSpec [LAMBDA NIL (PROG ((CurrentRecord (create rangeSpec))) (if (MatchConstant (QUOTE (1))<br>NIL) then.(if (ProductionValue  $-(range)$ ) then (PROGN (do (CurrentRecord : range +(NCONC1 CurrentRecord : range<br>ProductionValue)) (SIMark) repeatwhile (AND (MatchConstant (QUOTE (.)) (ProductionValue +(range)) (PROGN (SlUnmark)  $\dot{T}$ ) ).) ( SIToMark) ( SIUnmark)  $\left(\textit{if (MatchConstant (QUOTE (x)))}\right)$ then (RETURN CurrentRecord) 128 (rangedlnterfaceList [LAMBDA NIL (PROG ((CurrentRecord (create rangedInterfaceList)))<br>(if (ProductionValue +(rangedOp)) then (PROGN (do (CurrentRecord : rangedOp + (NCONC1 CurrentRecord : rangedOp<br>ProductionValue))  $(\textsf{SIMark})$  repeatwhile  $(\texttt{AND} \text{ (MatchConstant (QUOTE } ,\text{ )})$ NIL)<br>(ProductionValue ←(*rangedOp*)) (PROGN (SIUnmark)  $\dot{\tau}$ )) (SIToMark) (SIUnmark) (RETURN CurrentRecord]) 129 (rangedO·p [LAMBDA NIL (PROG ((CurrentRecord (create rangedOp))) (If (a0078) then  $(if (a0077)$ then (RETURN CurrentRecord]) 130 (recordSection [LAMBDA NIL (PROG ((CurrentRecord (*create* recordSection)))  $($ *if* (ProductionValue  $+($ *identifier*)) then (PROGN (do (CurrentRecord : identifier "(NCONCI CurrentRecord : identifier ProductionValue)) (SIMark) repeatwhile (AND (MatchConstant (QUOTE (.)) NIL)

Friday 10 Jul 81 18:10

(ProductionValue +(identifier)) (PROGN (SIUnmark)  $1)$ ))

(SIToMark) (SIUnmark) (if (MatchConstant (QUOTE (:)) **NIL** then (if (ProductionValue  $+(type)$ ) then (PROGN (CurrentRecord : type + ProductionValue) (RETURN CurrentRecord])

131

132

(recordType **[LAMBDA NIL** (PROG ((CurrentRecord (create recordType))) (if (MatchConstant (QUOTE (RECORD)) NIL) then  $(if (ProductionValue + (fieldList)) )$ then (PROGN (CurrentRecord): fieldList + ProductionValue) (if (MatchConstant (QUOTE (END)) then (RETURN CurrentRecord])

(repeatStatement [LAMBDA NIL (PROG ((CurrentRecord (create repeatStatement))) (if (MatchConstant (QUOTE (REPEAT))  $NIL$ ) then (if (ProductionValue + (statement)) then (PROGN (do (CurrentRecord : statement + (NCONC1 CurrentRecord : statement ProductionValue)) (SIMark) repeatwhile (AND (MatchConstant (QUOTE (:))

```
NIL)
(ProductionValue + (statement))(PROGN (SIUnmark)
       (ו ו ד
```
 $(SIToMark)$ SIUnmark) (if (MatchConstant (QUOTE (UNTIL)) NIL) then (if (ProductionValue + (expression)) then (PROGN (CurrentRecord : expression +  $(if (a0107)$ then (RETURN CurrentRecord])

133

```
(returnStatement
 [LAMBDA NIL
    (PROG ((CurrentRecord (create returnStatement)))
          (if (MatchConstant (QUOTE (RETURN))
                             NIL)then (if (a0109)
                       then (if (a0108)
                                then (RETURN CurrentRecord])
```
134

135

(rule) *<u>TLAMBDA NIL</u>* (PROG ((CurrentRecord (create rule)))<br>(if (ProductionValue +(expression)) then (PROGN (CurrentRecord : expression + ProductionValue)<br>(*if* (a0080) then (RETURN CurrentRecord])

(ruleSeq [LAMBDA NIL (PROG ((CurrentRecord (create ruleSeq)))  $(if (ProductionValue + (rule))$ 

Page 43

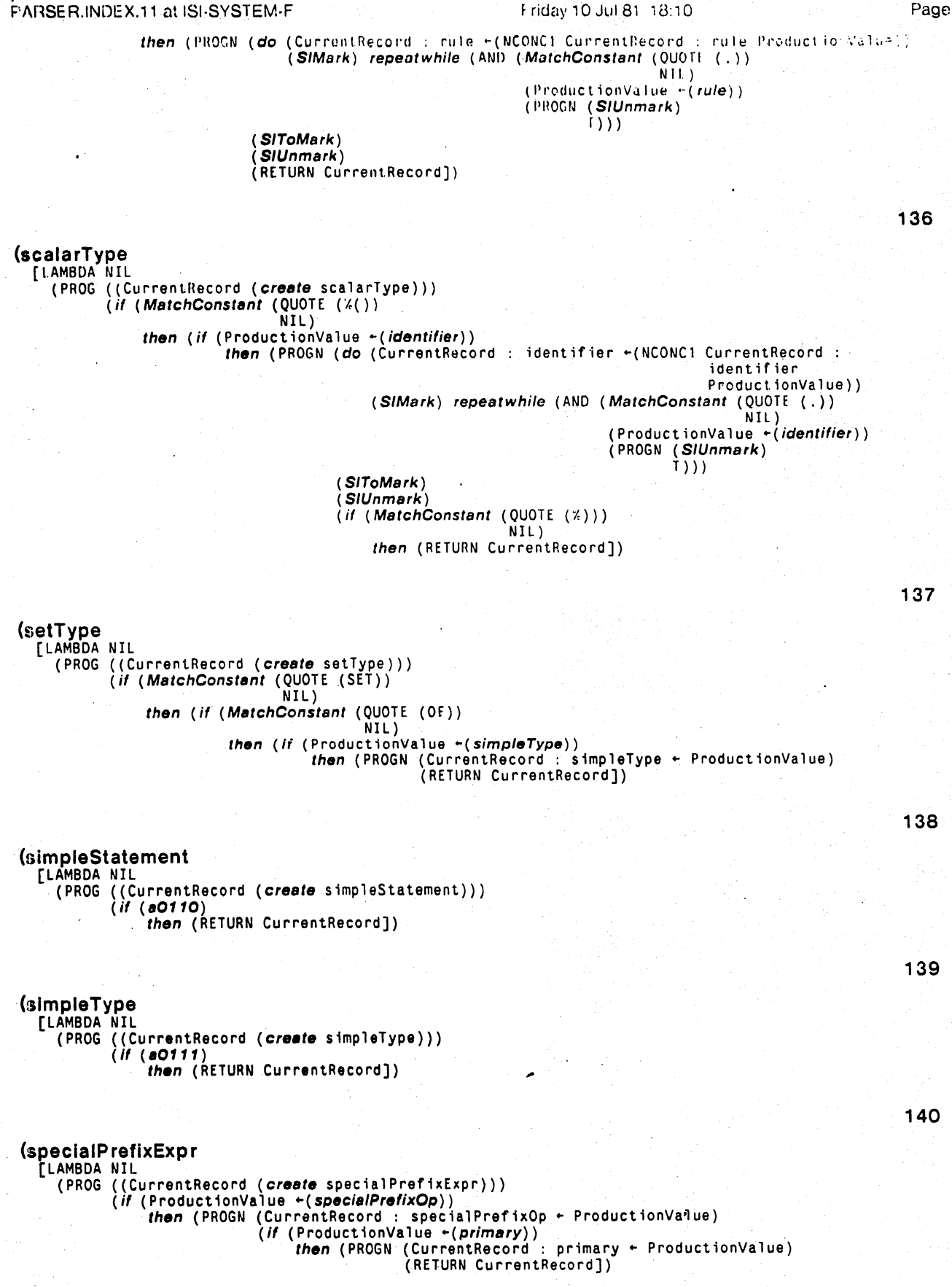

(specialPrefixOp

## FARSER INDEX 11 at ISI-SYSTEM-F Friday 10 Jul 81 18:10 Page 44 TLAMBDA NIL (PROG ((CurrentRecord (create specialPrefixOp))) (if (MatchLexeme) then (PROGN (CurrentRecord - (specialPrefixOpFilter (urrentRecord)) (RITURN CurrentRecord]) 142 *statement* [1.AMBDA NIL (PROG ((CurrentRecord (create statement)))  $(ii (a0112)$ then (PROGN (CurrentRecord + (simplifyStatement CurrentRecord)) (RETURN CurrentRecord]) 143 *(structuredType*) [LAMBDA NIL (PROG ((CurrentRecord (create structuredType)))<br>(if (aO113) then (if (ProductionValue +(unpackedStructuredType)). then (PROGN (CurrentRecord : unpackedStructuredType + ProductionVaTue) (RETURN CurrentRecord]) 144 (subrangeType) [LAMBDA NIL (PROG ((CurrentRecord (create subrangeType)))  $($ if (aO115) then (if (MatchConstant (QUOTE (%.)) NIL) then (if (MatchConstant (QUOTE (%.)) NIL) then (if (a0114) then (RETURN CurrentRecord]) 145 (type) [LAMBDA NIL (PROG ((CurrentRecord (create type)))  $(ii (a0116)$ then (RETURN CurrentRecord]) 146 (typeDefinition [LAMBDA NIL THE CONSTRUCT (PROG (CurrentRecord (create typeDefinition)))<br>
(*If* (ProductionValue +(*identifier*))<br>
(*If* (ProductionValue) (*If (MatchConstant* (QUOTE (=))<br>
(*If (MatchConstant* (QUOTE (=)) NIL) then (if (ProductionValue  $+(type)$ ) then (PROGN (CurrentRecord : type  $\leftarrow$  ProductionValue) (RETURN CurrentRecord]) 147 (typeIdentifier **TLAMBDA NIL** The Contract (Current Record (create type Identifier)))<br>(PROG (Current Record (create type Identifier))<br>(if (Production Value + (identifier))<br>(RETURN Current Record]) 148 (unitKind **TLAMBDA NIL** (PROG ((CurrentRecord (create unitKind)))<br>(*if* (*MatchConstant* (QUOTE (PROCEDURE FUNCTION PROGRAM))

## PARSER, INDEX, 11 al ISI-SYSTEM-F Friday 10 Jul 81 18:10 17.06.45  $NII$ then (PROGN (CurrentRecord : LEXEME + ProductionValue) (RETURN CurrentRecord]) 149 (unpackedStructuredType [LAMBDA NIL (PROG ((CurrentRecord (create unpackedStructuredType)))  $($ if (a0117) then (RETURN CurrentRecord)) 150 (varDeclaration **TLAMBDA NIL** THOG ((CurrentRecord (*create* varDeclaration)))<br>(*if* (ProductionValue +(*varDeclarePart*))<br>(*if* (ProductionValue +(*varDeclarePart*))<br>*then* (PROGN (*do* (CurrentRecord : varDeclarePart +(NCONC1 CurrentRecord : varDecla ProductionValue)) (SIMark) repeatwhile (AND (MatchConstant (QUOTE (,))  $NIL$ (ProductionValue +(varDeclarePart)) (PROGN (SIUnmark)  $\vert$ i))) (SIToMark)  $(SIUnmark)$  $($ if (MatchConstant (QUOTE  $(:)$ ) NIL) then (if (ProductionValue  $-(type)$ ) then (PROGN (CurrentRecord : type  $\leftarrow$  ProductionValue) (RETURN CurrentRecord]) 151 (varDeclarePart [LAMBDA NIL (PROG ((CurrentRecord (create varDeclarePart)))<br>(if (ProductionValue +(identifier)) then (PROGN (CurrentRecord : identifier + ProductionValue)  $($ if  $($  80119 $)$ then (if (a0118) then (RETURN CurrentRecord]) 152 *(variable)* [LAMBDA NIL THE CONTROG (CurrentRecord (create variable)))<br>(*if* (ProductionValue +(*identifier*))<br>(*if* (ProductionValue) (*if* (PROGN (CurrentRecord : identifier + ProductionValue)<br>(RETURN CurrentRecord]) 153 *<u>(variableDecl)</u>* [LAMBDA NIL (PROG - (CurrentRecord (create variableDecl)))<br>(*if* (ProductionValue +(*identifier*)) then (PROGN (do (CurrentRecord : identifier  $\leftarrow$  NCONC1 CurrentRecord : identifier ProductionValue)) (SIMark) repeatwhile (AND (MatchConstant (QUOTE (.))<br>NIL) (ProductionValue +(identifier))  $(PROGN (SILmmark)$ <br>  $(1))$ (SIToMark) (SIUnmark)  $($ if (MatchConstant (QUOTE  $($  :  $)$ )

NIL) then (if (ProductionValue + (expression)) then (PROGN (CurrentRecord : expression  $\leftarrow$  ProductionValue) (RETURN CurrentRecord])

### Puge 46

(variant **LLAMBDA NIL** (PROG ((CurrentRecord (create variant)))  $($ *if*  $($ a0120 $)$ then (RETURN CurrentRecord]) 155 *<u><u>S</u>*</u> **[LAMBDA NIL** (PROG ((CurrentRecord (create variantPart))) (if (MatchConstant (QUOTL (CASE)) NIL) then  $(if (a0121)$ then (if (ProductionValue  $-(\text{typel}d$ entifier)) then (PROGN (CurrentRecord : typeIdentifier + ProductionValue) (if (MatchConstant (QUOTE (OF)) NIL) then (if (ProductionValue  $+(variant)$ ) then (PROGN (do (CurrentRecord : variant + (NCONC1 CurrentRecord : variant ProductionValue);  $(SIMark)$ repeatwhile  $(AND (MatchConstant (QUOIE ()))$  $NIL$  $(ProductionValue * (variant))$ (PROGN (SIUnmark)  $\{\n\{\})\}$ (SIToMark)  $(SIUnmark)$ (RETURN CurrentRecord]) 156  $\cdot$ (whileStatement [LAMBDA NIL (PROG ((CurrentRecord (create whileStatement)))<br>(*if* (aO123) then (if (MatchConstant (QUOTE (WHILE)) NIL) then (if (ProductionValue  $\div$  (expression)) then (PROGN (CurrentRecord : expression + ProductionValue) **Calling** (*if* (*MatchConstant* (QUOTE (DO)) then (if (ProductionValue  $-(statement)$ ) then (PROGN (CurrentRecord : statement + ProductionValue)  $(if (a0122)$ then (RETURN CurrentRecord]) 157 (withStatement [LAMBDA NIL (PROG < (CurrentRecord (create withStatement))) (if (MatchConstant (QUOTE (WITH)) NIL) then  $(if'(ProductionValue \leftarrow (variable))$ then (PROGN (do (CurrentRecord : variable + (NCONC1 CurrentRecord : variable ProductionValue)) (SIMark) repeatwhile (AND (MatchConstant (QUOTE (.)) NIL) (ProductionValue + (variable))  $(PROGN (SJUnmark)$ <br>  $T))$ (SIToMark) (SIUnmark) (if (MatchConstant (QUOTE (DO)) NIL) then (if (ProductionValue + (statement)) then (PROGN (CurrentRecord : statement +<br>ProductionValue) (RETURN CurrentRecord])

)<br>[DECLARE DONTEVAL@LOAD DONTCOPY

## PARSER INDEX 11 at ISI-SYSTEM F Friday 10 Jul 81 18.10 (\* Standard Parser Input Interface. This function must be compiled.)

[DECLARE: DONTEVAL @LOAD DONTCOPY

#### Friday 10 Jul 81 18:10

 $P$ age 49

(\* Universal record definitions)

PARSER.INDEX.11 at ISI-SYSTEM-F

[DECLARE: FVAL@COMPILE

(RECORD COMMONTYPE (SYNIACIICTYPE))

(ACCESSFNS COMMONSUBTYPE (SYNTACTICSUBTYPI (DATUM : ALTERNATIVESUBNODE : SYNTACTICTYPE) (DATUM: ALTERNATIVESUBNODE: SYNTACTICTYPE + NEWVALUE)))

(TYPERECORD all (LEXEME))

(TYPERECORD arrayType (NIL NIL type simplelype))

(TYPERECORD assertStatement (NIL NIL assertion))

(TYPERECORD assertion (expression))

(TYPERECORD assignmentStatement (expression NIL NIL NIL variable))

(TYPERECORD assumeStatement (NIL NIL assertion))

(TYPERECORD block (declareopt compoundStatement assertion NIL NIL assertion#))

(TYPERECORD bracketExprList (expression))

(TYPERECORD caseElementList (NIL NIL NIL statement caseLabel))

(TYPERECORD caseLabel (constant))

(TYPERECORD caseStatement (expression caseElementList N1L statement))

(TYPERECORD compoundStatement (NIL NIL NIL statement))

(TYPERECORD concurrentAssignmentStatement (expression NIL NIL NIL variable))

(TYPERECORD constDefinition (expression identifier))

(TYPERECORD constant (LEXIME))

(TYPERECORD coord (number number# all lastOne firstOne))

(TYPERECORD declareType (constDefinition typeDefinition varDeclaration label procedureOrFunctionDeclaration))

(TYPERECORD declareopt (declareType))

(TYPERECORD denotePair (expression identifier))

(TYPERECORD denoteSpec (denotePair))

(TYPERECORD direction (LEXEME))

(TYPERECORD expression (expression primary infixOp))

(TYPERECORD expressionSeq (expression))

(TYPERECORD fieldList (recordSection variantPart))

(TYPERECORD fileType (NIL NIL type))

(TYPERECORD firstOne (LEXEME))

(TYPERECOR: forStatement (expression identifier assertion statement expression# assertion# direction))

(TYPERECORD formalParameterSection (parameterKind parameterGroup))

(TYPERECORD functionDecl (expression NIL NIL NIL expression#))

(TYPERECORD goToStatement (NIL NIL assertion label))

(TYPERECORD greaterThanEqual (LEXEME))

(TYPERECORD identifier (LEXEME))

(TYPERECORD identifierSeq (NIL identifier))

(TYPERECORD *ifExpr* (expression expression## NIL NIL expression#))

(TYPERECORD ifStatement (expression statement# NIL statement))

(TYPERECORD infixOp (ALTERNATIVESUBNODE))

(1YPIRICORD interfaceList (op))

(IYPLRECORD *label* (LEXEME))

(IYPIRICORD labelStatement (NIL NIL NIL label simpleStatement))

(IYPERLCORD lastOne (LEXEME))

(IYPIRICORD lessThanEqual (LEXEME))

(TYPERECORD machinePair (identifierSeq identifierSeq#))

(IYPERECORD machineSpec (machinePair))

(TYPERECORD normalinfixOp (LEXEME))

(IYPERECORD notEqual (LEXEME))

(TYPERECORD number (LEXEME))

(TYPERICORD op (ALTERNATIVESUBNODE))

(IYPERECORD packed (LEXEME))

(TYPERECORD parameterGroup (NIL identifier type))

```
(TYPERECORD parameterKind (LEXEME))
```
- (TYPERECORD parenExpr (expression))
- (TYPERECORD pointerType (NIL identifier))
- (TYPERECORD prefixExpr (expression identifier prefixOp))
- (TYPERECORD prefixOp (LEXEME))
- (TYPERECORD primary (ALTERNATIVESUBNODE))
- (TYPERECORD procedureOrFunctionDeclaration (unitKind identifier type formalParameterSection formalParameterSection# block identifier# identifier##))

(TYPERECORD procedureStatement (expression identifier NIL NIL variable NIL identifier#))

- (TYPERECORD program (NIL NIL NIL NIL procedureOrFunctionDeclaration block))
- (TYPERECORD proveStatement (NIL NIL assertion))
- (TYPERECORD qualifier (expression identifier))
- (TYPERECORD quantifiedExpression (expression identifier quantifier))
- (TYPERECORD quantifier (LEXEME))
- (TYPERECORD range (coord coord#))
- (TYPERECORD rangeSpec (range))
- (TYPERECORD rangedInterfaceList (rangedOp))
- (TYPERECORD rangedOp (op rangeSpec))
- (TYPERECORD recordSection (NIL identifier type))
- (TYPERECORD recordType (NIL NIL NIL NIL NIL fieldList))
- (TYPERECORD repeatStatement (expression NIL assertion statement))
- (TYPERECORD returnStatement (expression NIL assertion))
- (TYPERECORD rule (expression NIL NIL NIL expression#))
- (TYPERECORD ruleSeq (rule))
- (TYPERECORD scalarType (NIL identifier))
- (TYPERECORD setType (NIL NIL NIL simpleType))
- (TYPERECORD simpleStatement (ALTERNATIVESUBNODE))

PARSER INDEX 11 at ISI-SYSTEM-P Friday 10 Jul 21 18:10 (IYPLEECORD simpleType (ALTERNATIVESUBBODE)) (IYPIRECORD specialPrefixExpr (specialPrefixOp primary)) (IYPIRECORD specialPrefixOp (LEXEME)) (TYPERECORD statement (assignmentStatement labelStatement NII NII simpleStatement)) (TYPLRECORD structuredType (packed unpackedStructuredType)) (TYPIRECORD subrangeType (expression NIL NIL NIL expression#)) (TYPIRECORD type (ALTERNATIVESUBNODE)) (IYPIRECORD typeDefinition (NIL identifier type)) (TYPIRECORD typeldentifier (NIL identifier)) (TYPERECORD unitKind (LEXEME)) (TYPERECORD unpackedStructuredType (ALTERNATIVESUBNODE)) (TYPIRECORD varDeclaration (varDeclarePart NIL type)) (TYPIRECORD varDeclarePart (expression identifier NIL NIL expression#)) (TYPERECORD variable (NIL identifier)) (TYPERECORD variableDecl (expression identifier)) (TYPIRECORD variant (NIL NIL NIL NIL caseLabel fieldList)) (TYPIRECORD variantPart (typeIdentifier identifier variant)) (TYPERECORD whileStatement (expression NIL assertion statement NIL assertion#)) (TYPERECORD withStatement (NIL NIL NIL statement variable)) [DECLARE: DONTEVALGLOAD DONTCOPY

(\* Macro used to generate input values of NIL when generator halts.)

(RPAO DWIMIFYCOMPFLG I)<br>[DECLARE: DONTEVAL@LOAD DONTCOPY

(\* The filter file must contain the following functions: identifierFilter infixOpFilter<br>unsignedInteger prefixOpFilter specialPrefixOpFilter labelFilter simplifyStatement)

[DECLARE: DONTEVAL@LOAD DONTCOPY

Page 54

(\* If the user redefines the production records, currently represented as TYPERECORDS, he must redefine the CopyTopRecord function and compiler macro consistent with it.)

| DECLARE: DONTEVAL@LOAD DONTCOPY

Friday 10 Jul 81 18:10

Page 55

(\* The following LOAD and definition should normally be replaced by a load from a file defining<br>UsersNextInput and an input initialization routine)

[DI CLARE: DONTEVAL@LOAD DONTCOPY

Friday 10 Jul 81 18:10

Page 56

(\* The user might consider eliminating some of the BLKAPPLYFNS if he can predict the roots which<br>might be called externally.)

[DECEARE: DONTEVAL@LOAD DOEVAL@COMPILE DONTCOPY

(BLOCK: PARSERBLK PARSER a0062 a0063 a0064 a0065 a0066 a0067 a0068 a0069 a0070 a0071 a0072 a0073 a0074 a0075 a0076 a0077 a0078 a0079 a0080 a0081 a0082 a0083 a0084 a0085 a0086 a0087 a0088 a0089 a0090 a0091 a0092 a0093 a0094 a0095 a0096 a0097 a0098 a0099 a0100 a0101 a0102 a0103  $. a0104$  a0105 a0106 a0107 a0108 a0109 a0110 a0111 a0112 a0113 a0114 a0115 a0116 a0117 aC118 a0119 a0120 a0121 a0122 a0123 all arraylype assertStatement assertion assignmentStatement assumeStatement block bracketExprList caseElementList caseLabel caseStatement compoundStatement concurrentAssignmentStatement constDefinition constant coord declarelype declareopt denotePair denoteSpec direction expression expressionSeq fieldList fileType TirstOne forStatement formalParameterSection functionDecl goToStatement greaterThanEqual<br>identifier identifierSeq ifExpr ifStatement infixOp interfaceList label labelStatement lastOne lessThanEqual machinePair machineSpec normalInfixOp notEqual number op packed parameterGroup parameterKind parenExpr pointerType prefixExpr prefixOp primary procedureOrfunctionDeclaration procedureStatement program proveStatement qualifier<br>quantifiedExpression quantifier range rangeSpec rangedInterfaceList rangedOp recordSection<br>recordIype repeatStatement returnStatement rule simpleType specialPrefixExpr specialPrefixOp statement structuredType subrangeType type typeDefinition typeIdentifier unitKind unpackedStructuredType varDeclaration varDeclarePart variable variableDecl variant variantPart whileStatement withStatement CopylopRecord MatchConstant MatchLexeme PARSEPROGRAM PARSE\ASSERTION ParserRATOM ReadAtom SIFromStack? SIMark SINewStack SINext SINextNew SINextSaved SISaveLexeme SIToMark SIUnmark UsersNextInput identifierFilter infixOpFilter labelFilter prefixOpFilter simplifyStatement<br>specialPrefixOpFilter unsignedInteger (ENTRIES PARSER PARSEPROGRAM PARSE\ASSERTION) (SPECVARS CurrentRecord InputFileHandle CurrentLexeme ProductionValue Terminator SIEntries OutputStream)

(BLKAPPLYFNS program all bracketExprlist coord denoteSpec denotePair expression expressionSeq FirstOne functionDecl greaterThanEqual identifier identifierSeq ifExpr infixOp<br>lastOne lessThanEqual machinePair machineSpec normalInfixOp notEqual number op parenExpr prefixExpr prefixOp primary quantifiedExpression quantifier range rangedInterfaceList rangedOp rangeSpec rule ruleSeq specialPrefixExpr specialPrefixOp variable variableDecl interfaceList arrayType assertion assertStatement assignmentStatement assumeStatement block caseElementList caseLabel caseStatement compoundStatement concurrentAssignmentStatement constant constDefinition declareopt declaretype direction fieldList filetype<br>formalParameterSection forStatement goToStatement ifStatement label labelStatement packed parameterGroup parameterKind pointerType procedureOrFunctionDeclaration procedureStatement proveStatement qualifier recordSection recordType repeatStatement returnStatement scalarType setType simpleStatement simpleType statement structuredType subrangeType type<br>typeDefinition typeIdentifier unitKind unpackedStructuredType varDeclaration varDeclarePart variant variantPart whileStatement withStatement))

(RPAQQ PARSERPLUSFNS (CopyTopRecord MatchConstant MatchLexeme PARSEPROGRAM PARSE\ASSERTION ParserRATOM ReadAtom SIFromStack? SIMark SINewStack SINext SINextNew SINextSaved SISaveLexeme SIToMark SIUnmark<br>UsersNextInput identifierFilter infixOpFilter labelFilter prefixOpFilter simplifyStatement specialPrefixOpFilter unsignedInteger))

(DEFINEQ

ា

(CopyTopRecord  $\begin{array}{c}\n[LAMBDA (x) \\
\leftarrow \{ x \}]\n\end{array}$ 

(MatchConstant

[LAMBDA (constants emptyOK) (PROGN (if CurrentLexeme MEMB constants then ProductionValue+CurrentLexeme (SINext) ProductionValue else emptyOK])

(MatchLexeme [LAMBDA NIL (if CurrentLexeme~=Terminator then CurrentRecord: LEXEME+CurrentLexeme  $(SINext)$ (נד

158

159

### Friday 10 Jul 81 18:10

Page 57

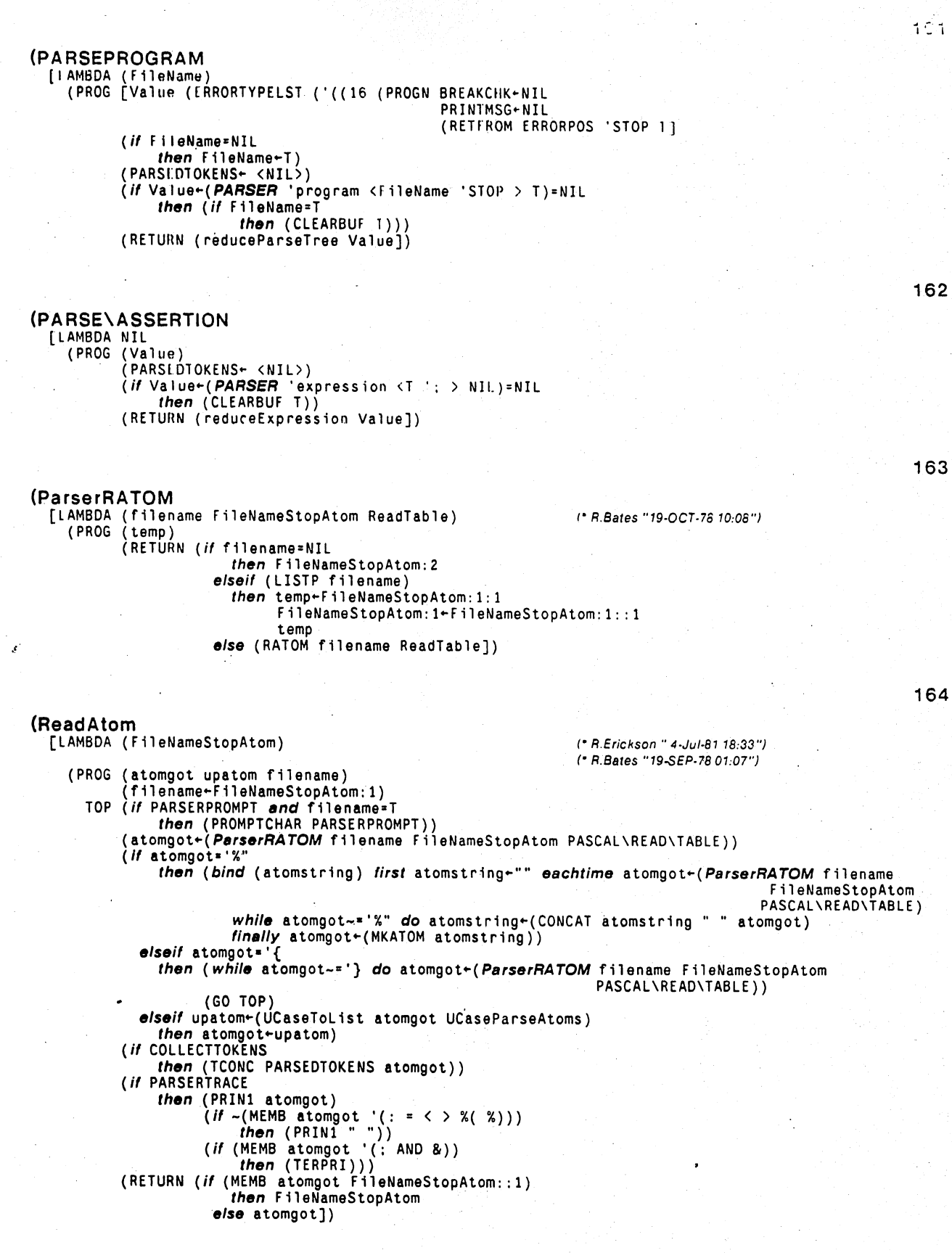

(SIFromStack?

[IAMBDA NIL OutputStream::1])

## Frage 58

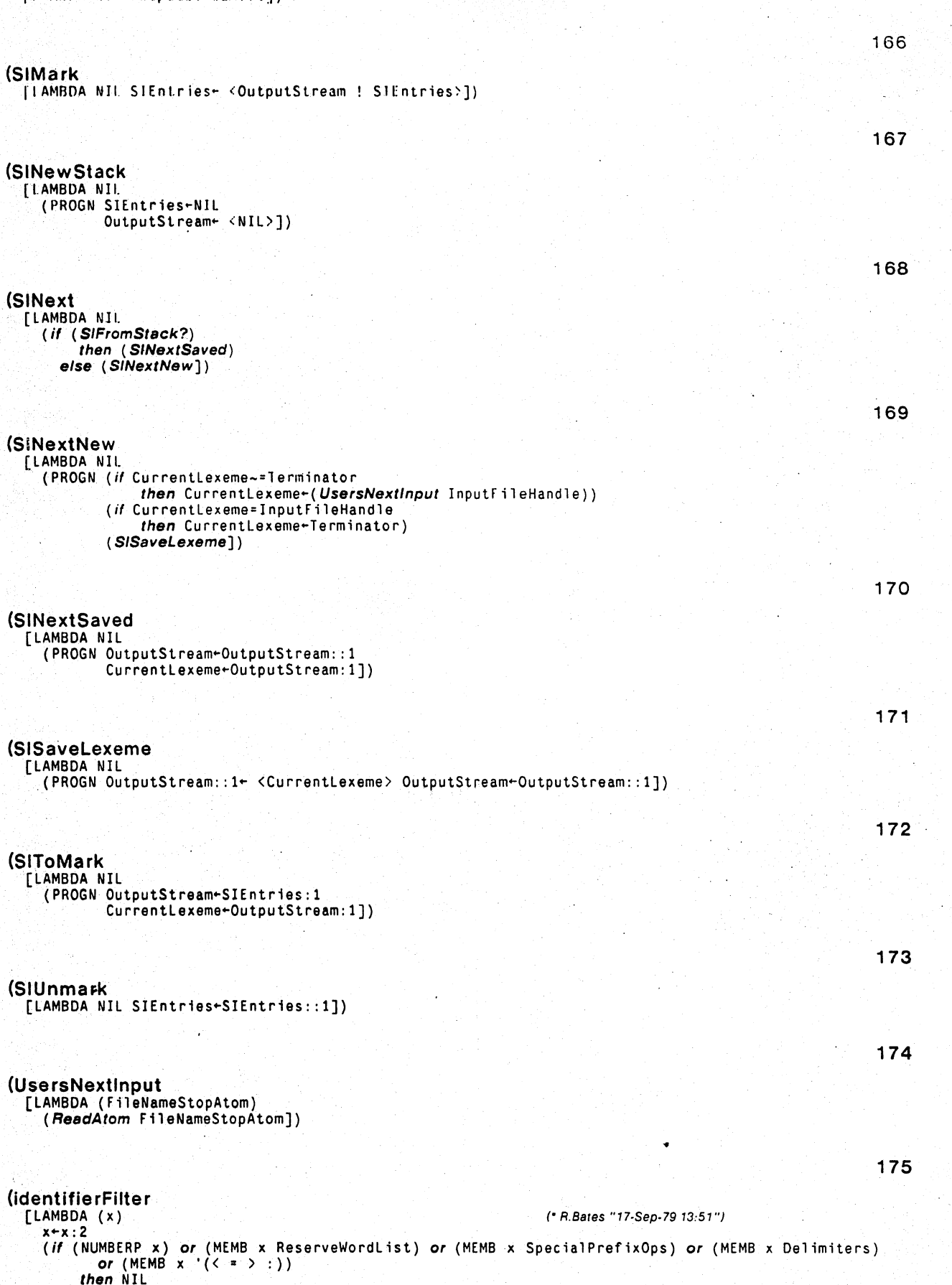

(OR (unsignedInteger X)  $(id$ entifierFilter  $X$ ])

(simplifyStatement<br>[LAMBDA (X)

 $else x]$ 

(labelFilter [LAMBDA (X)

Friday 10 Juli

13:10

Page 59

176

#### (infixOpFilter  $[LMBDA (x)]$ (if (MEMB x:liXEME KeyWordList) or (MEMB x:LEXEME Delimiters) then NIL  $else x:LEXIME])$

 $177$ 

178

(prefixOpFilter (\* R.Bates "17-Sep-79 13.46")  $[LMBDA (x)]$ (*if* (MEMB x:2 KeyWordList) or (MEMB x:2 Delimiters) or (MEMB x:LEXEME  $(5 = 1)$ ) then NIL  $else x:2])$ 

179

180

```
(PROG (value)
          (if value-X:assignmentStatement
              then (RETURN value)
            elseif value-X: labelStatement
              then value: simpleStatement+value: simpleStatement: ALTERNATIVESUBNODE
                   (RETURN value)
            elseif value-X: simpleStatement
              then (RETURN value: ALTERNATIVESUBNODE)
            else (RETURN X])(specialPrefixOpFilter
 [LAMBDA (x)
   (if (MEMB'x:LEXEME SpecialPrefixOps)
        then x: LEXEME
      else <math>NIL</math>])
(unsignedInteger
 [LAMBDA (X)
    (NUMBERP X:LEXEME])
(CLISPDEC (QUOTE FAST))
(DECLARE: DOEVAL@COMPILE
(PUTPROPS CopyTopRecord MACRO ((x)<br>(APPEND x)))
(PUTPROPS SIFromStack? MACRO (NIL (CDR OutputStream)))
(PUTPROPS SIMark MACRO (NIL (SETQ SIEntries (CONS OutputStream SIEntries))))
(PUTPROPS SINewStack MACRO [NIL (PROGN (SETQ SIEntries NIL)
                                         (SETQ OutputStream (LIST NIL])
(PUTPROPS SINext MACRO [NIL (COND
                                ((SIFromStack?)
                                  (SINextSaved))
                                (T (SINextNew])
(PUTPROPS SINextNew MACRO (NIL (PROGN [COND
                                          ((NEQ CurrentLexeme Terminator)
                                            (SETQ CurrentLexeme (UsersNextInput InputFileHandle)
                                        (COND
```
### PARSL R.INDEX.11 at ISI-SYSTEM-F

Friday 10 Jul 81 18:10

((EQ CurrentLexeme InputFileHandle) (SITO Currentlexeme Terminator))) (SISaveLexeme))))

(PUIPROPS SINextSaved MACRO | NII (PROGN (SIIQ OutputStream (CDR OutputStream)) (SEIO Currentlexeme (CAR OutputStream)) (PUTPROPS SISaveLexeme MACRO [NII. (PROGN (RPLACD OutputStream (LIST CurrentLexeme)) (SETQ OutputStream (CDR OutputStream]) (PUIPROPS SITOMArk MACRO [NII (PROGN (SLIQ OutputStream (CAR SIEntries)) (SETQ Currentlexeme (CAR OutputStream]) (PUIPROPS SIUnmark MACRO (NIL (SETO SIEntries (CDR SIEntries)))) (PUTPROPS UsersNextInput MACRO ((FileNameStopAtom) (ReadAtom FileNameStopAtom))) (PUTPROPS labelFilter MACRO [LAMBDA (X) (OR (unsignedInteger X) (identifierfilter\_X]) ា (RPAQO Delimiters  $(2(-2))$ ,  $2(-2)$ ,  $(0, 2(-2))$ ,  $(1, 2(-2))$ ) (RPAQQ KeyWordList (ALL ALTERS ARRAY ASSERT ASSERTING ASSUME BEGIN BY CASE CONST DO DOWNTO ELSE END ENTRY EXISTS EXIT FILE FOR FORALL FUNCTION CO GOTO IF IMPORTS INLINE LABEL<br>MAINTAIN OF OTHERWISE PACKED POST PRE PROCEDURE PROGRAM PROVE PUBLIC RECORD REPEAT RETURN RETURNS SET SOME THEN THUS TO TYPE UNTIL VAR WHILE WITH XPUBLIC) Ä (RPAQQ ReserveWordList (= ALL ALTERS AND ARRAY ASSERT ASSERTING ASSUME BEGIN BY CASE CONST DIFFERENCE DIV DO DOWNTO ELSE END ENTRY EQ EQV EXISTS EXIT EXPT FILE FIRST FOR FORALL FUNCTION GE GO GOTO GT IF IMP IMPORTS INLINE LABEL LAST LE LT MAINTAIN MAX MIN MOD NE NOT OF OR OTHERWISE PACKED PLUS POST PRE PROCEDURE PROGRAM PROVE PUBLIC RECORD REPEAT RETURN RETURNS SET SOME THEN THUS TIMES TO TYPE UNTIL VAR WHILE WITH XPUBLIC))  $(RPAQQ \text{ SpecialPrefixOps} (+ - - NOT))$ (RPAQQ UCaseParseAtoms (TRUE FALSE = ALL ALTERS AND ARRAY ASSERT ASSERTING ASSUME BEGIN BY CASE CONST DIFFERENCE DIV DO DOWNTO ELSE END ENTRY EQ EQV EXISTS EXIT EXPT FILE FIRST FOR FORALL FUNCTION GE GO GOTO GT IF IMP IMPORTS INLINE LABEL LAST LE LT MAINTAIN MAX MIN MOD NE NOT OF OR OTHERWISE PACKED PLUS POST PRE PROCEDURE PROGRAM PROVE PUBLIC RECORD REPEAT RETURN RETURNS SET SOME THEN THUS TIMES TO TYPE UNTIL VAR WHILE WITH XPUBLIC)) (RPAQQ UpperCaseVars (TRUE FALSE)) (RPAQQ PARSERPROMPT ~>) (RPAQ USESLOWERCASE T) (RPAQ PARSERTRACE NIL) (RPAQ COLLECTTOKENS T) (SETQ PASCAL\READ\TABLE (COPYREADTABLE (QUOTE ORIG))) (SETBRK (QUOTE (4 5 6 14 16 17 18 19 20 21 27 28 29 34 30 33 38 40 41 42 43 44 45 46 47 58 59 60 61 62 64 91 93 94 123 124 125 126) NIL PASCAL\READ\TABLE) (DECLARE: DONTCOPY (FILEMAP (NIL (9289 108353 (PARSER 9301 . 11217) (a0062 11221 . 11923) (a0063 11927 . 12795) (a0064<br>12799 . 14276) (a0065 14280 . 14981) (a0066 14985 . 15646) (a0067 15650 . 16876) (a0068 16880 . 17544)<br>(a0069 17548 . 1813  $\begin{array}{cccccc} 26121 & 28301 & 28301 & 28301 & 28000 & 28000 & 28000 & 28000 & 28000 & 28000 & 28000 & 28000 & 28000 & 28000 & 28000 & 28000 & 28000 & 28000 & 28000 & 28000 & 28000 & 28000 & 28000 & 28000 & 28000 & 28000 & 28000 & 28000 & 28000 & 28000 & 2$  $\begin{array}{cccccccc} 42303 & 4204 & 42305 & 43011 & 43014 & 43015 & 43913 & 43913 & 45204 & 430100 & 45208 & 45852 \end{array} \quad (a) 1004 & 46208 & 46352 & 45852 & 45852 & 45852 & 45852 & 45852 & 45852 & 45852 & 45852 & 45852 & 45852 & 45852 & 45852 & 45852 & 45852 &$ 69155. 69387) (arrayType 69391. 70414) (assertStatement 70418. 70744) (assertion 70748. 70985) (<br>assignmentStatement 70989. 71534) (assumeStatement 71538. 71864) (block 71868. 72122) ( assignment Statement 70989 . 71534) (assumes tatement 71536 . 71604) (bioth 71606 . 72126) (<br>bracket Exprise 172126 . 72436) (case Element 131 72440 . 73087) (case Label 73091 . 73324) (<br>case Statement 73328 . 74483) (comp 77148 . 77305) (declareopt 77309 . 77635) (denotePair 77639 . 78082) (denoteSpec 78086 . 78613) (

DWIMPARSER..8 at ISI-SYSTEM-F Monday 5 Oct 81 16:57

(FIl.t CREATED "l8-Sep-81 14: 37: 26" **(AFFIRM)DWIMPARSER .. 8** 1278

<sup>~</sup>changes to: DWIMPARSER

previous date: "24-Feb-81 16: 05: 3B" <AFFIRM>DWIMPARSER .. 6)

(PRflTYCOMPRINT DWIMPARSERCOMS)

(RPAOO DWIMPARSERCOMS ((FNS \* DWIMPARSERFNS)))

(RPAOQ **DWIMPARSERFNS** (DWIMPARSER» (DUINEQ

# **(DWIMPARSER**

#### [I.AMBDA NIL (. R.Erickson "28.Sep·8114,34")

(\* \* After GOP has been run, this dwimifies the parser and adds information from parserplus)

```
(LOAD 'PARSER) 
NOSPELLFLG-T
CLISPIFYPRETTYFLG+NIL
(DWIMIFYFNS PARSERFNS) 
(CWIMIFYFNS PARSERPLUSFNS) 
(EDITE PARSERCOMS '(F (BLKAPPLYFNS --I 
                          (DELETE (3 THRU -1)<br>(I N ParserRoots)
                          (B0 -1))
```
(£DIIE (GETD 'PARSER)<br>'(F RETURN F QUOTE 2 (DELETE (2 THRU -1))

(. The only productions which may be calleo upon externally are the root. and those in ParserRoots.J

(\* The function FARSER only tries to work if given a production which is BLKAPPLYable. We do an EDITE to avoid any adivce on EDITF.J

(MAKEFILE 'PARSER.DWIM '(NEW NOCLISP])

(I N ParserRoots)

 $(BO -1))$ 

) (DECLARE: DONTCOPY (FILEMAP (NIL (303 1254 (DWIMPARSER 315 . 1251))))) STOP

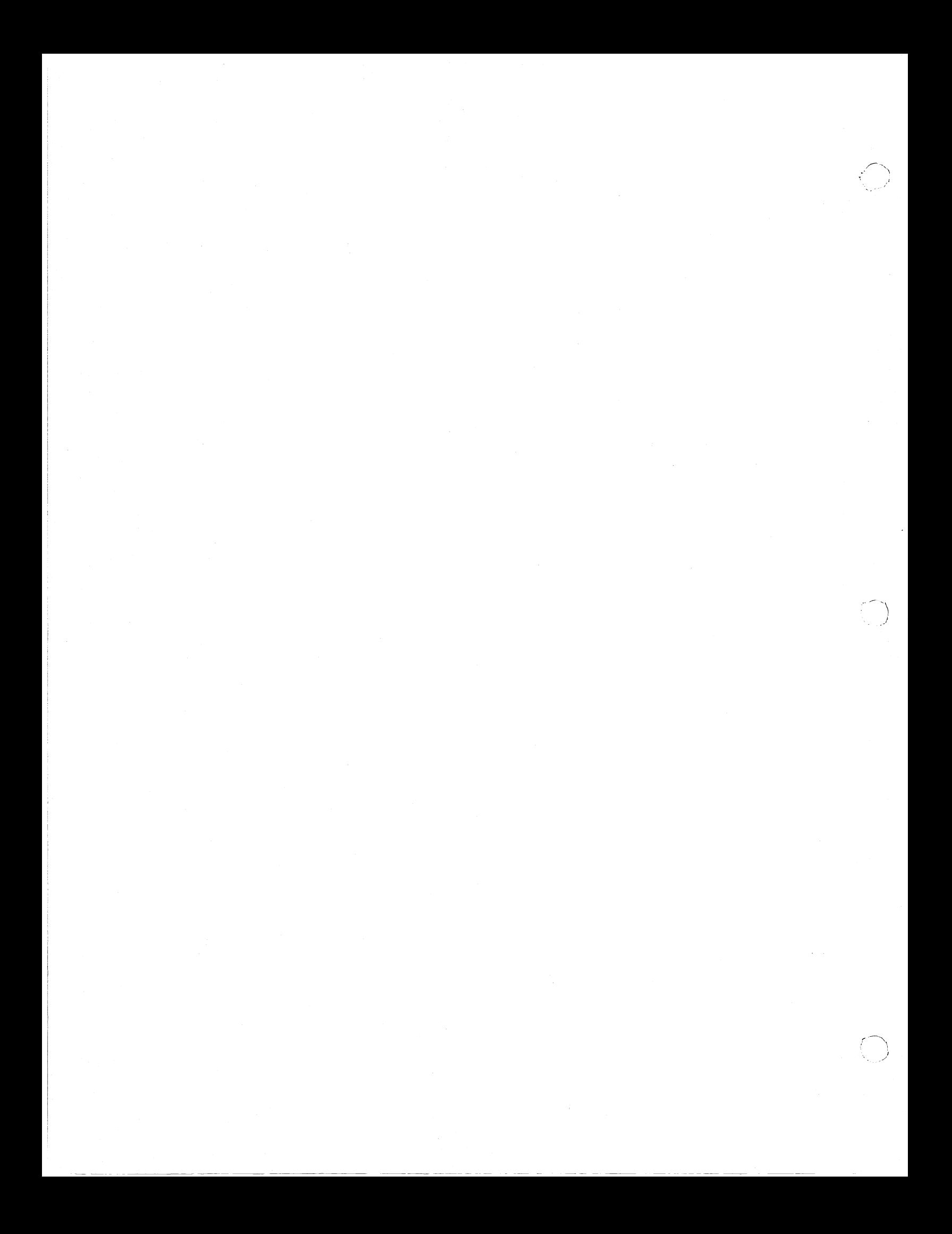

(FIl.ECREATED "25-Sep-81 19: 56: 21" **(AFFIRM)MINFS .. 2** 1082

changes to: MINFSCOMS

previous date: "29-Jun-81 16:40:32" <AFFIRM>MINFS..1)

#### (PRETTYCOMPRINT MINFSCOMS)

(RPAQQ *MINFSC:OMS* **[**(VARS (SAVEDBFLG (QUOTE YES)) )<br>(LOADDBFLG (QUOTE YES) ) (P (MINFS 1000 (QUOTE ARRAYP» (MINFS 512 (QUOTE SWPARRAYP» (MINfS 512 (QUOTE STACKP» (MINFS 10000 (QUOTE LISTP» (MINFS 512 (QUOTE VCELLP» (MINFS 1000 (QUOTE LITATOM» (MINFS 512 (QUOTE FLOATP» (MINFS 3000 (QUOTE FIXP» (MINFS 512 (QUOTE STRINGP» (MINFS 512 (QUOTE ATOM.CHARS» (MINFS 512 (QUOTE STRING.CHARS])

(R'AQQ **SAVED8FLG** YES)

(RPAQQ **LOADDBFLG** YES) (MINFS 1000 (QUOTE ARRAYP» (MINFS 512 (QUOTE SWPARRAYP» (MINFS 512 (QUOTE STACKP» (MINFS 10000 (QUOTE LISTP» (MINFS 512 (QUOTE VCELLP» (MINFS 1000 (QUOTE LITATOM» (MINFS 512 (QUOTE FLOATP» (MINFS 3000 (QUOTE fIXP» (MINfS 512 (QUOTE STRINGP» (MINFS 512 (QUOTE ATOM.CHARS» (MINFS 512 (QUOTE STRING.CHARS» (DECLARE: DONTCOPY (FILEMAP (NIL») STOP

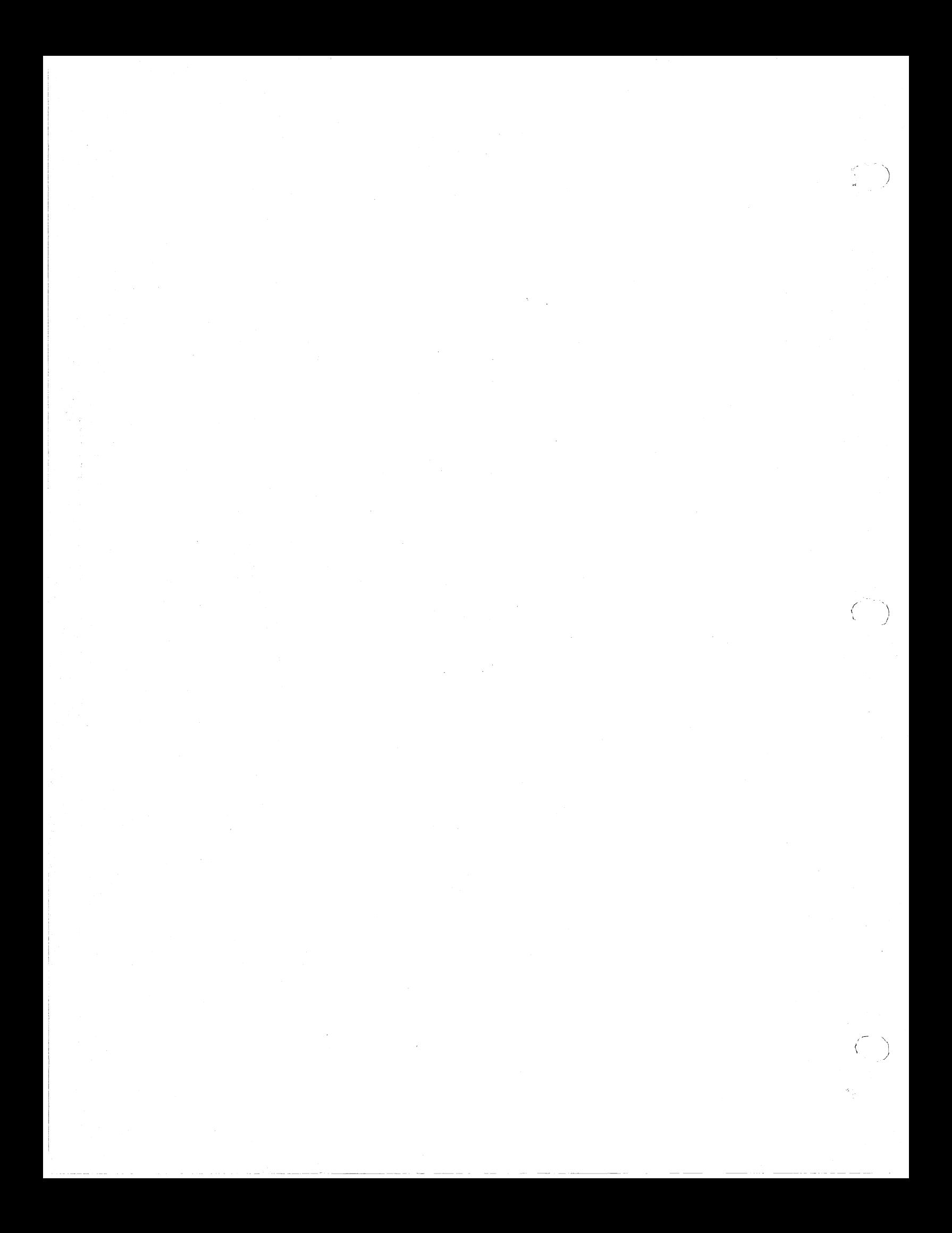